## Technologie informacyjne (EZ1E1003)

Politechnika Białostocka - Wydział Elektryczny semestr I, studia niestacjonarne I stopniaRok akademicki 2019/2020

Pracownia nr 1

dr inż. Jarosław Forenc

#### Dane podstawowe

- × dr inż. Jarosław Forenc
- **The Contract of the Contract of the Contract of the Contract of the Contract of the Contract of the Contract of the Contract of the Contract of the Contract of the Contract of the Contract of the Contract of the Contract**  Politechnika Białostocka, Wydział Elektryczny, Katedra Elektrotechniki Teoretycznej i Metrologiiul. Wiejska 45D, 15-351 BiałystokWE-204
- **The Second Service** e-mail: j.forenc@pb.edu.pl
- **The Contract of the Contract of the Contract of the Contract of the Contract of the Contract of the Contract o** tel. (0-85) 746-93-97
- $\mathbf{r}$  http://jforenc.prv.pl
	- $\Box$ Dydaktyka - dodatkowe materiały do pracowni
- **STAR**  Konsultacje
	- $\Box$ poniedziałek, godz. 10:00-11:30, WE-204
	- $\Box$ piątek, godz. 10:00-11:30, WE-204
	- $\Box$ sobota, godz. 14:30-16:00, WE-204 (zaoczne)

#### Program przedmiotu

- 1. Zajęcia organizacyjne. BHP na stanowisku pracy z komputerem. Licencje oprogramowania. Prawo autorskie. Pozycyjne systemy liczbowe. Konwersje pomiędzy systemami liczbowymi. Jednostki informacji. Kodowanie znaków i liczb. Reprezentacja wartości liczbowych w systemach komputerowych.
- 2. Sprawdzian nr 1. Przetwarzanie tekstów. Reguły wprowadzania tekstu. Formatowanie znaków i akapitów. Zastosowanie tabulatorów. Wzory.
- 3. Przetwarzanie tekstów. Tabele. Formatowanie strony. Formatowanie nagłówka i stopki. Tworzenie dokumentu w oparciu o style. Automatyczne numerowanie rysunków i tabel. Generowanie spisu treści, rysunków i tabel.

#### Program przedmiotu

- 4. Sprawdzian nr 2. Arkusze kalkulacyjne. Wprowadzanie danych do arkusza. Formatowanie arkusza. Proste wzory obliczeniowe. Formuły. Adresowanie względne, bezwzględne i mieszane.
- 5. Arkusze kalkulacyjne. Operacje na macierzach i liczbach zespolonych. Funkcje logiczne. Wykresy.
- 6. Sprawdzian nr 3. Grafika menedżerska i prezentacyjna. Podstawy tworzenia prezentacji multimedialnych. Rysunki, wykresy, autokształty i pola tekstowe na slajdach. Zasady poprawnie zbudowanej prezentacji.
- 7. Matlab. Wprowadzanie poleceń, zmiennych i liczb. Operatory i wyrażenia arytmetyczne. Wprowadzanie i generowanie macierzy.

#### Program przedmiotu

- 8. Matlab. Operacje macierzowe i tablicowe. Rozwiązywanie układów równań. Wielomiany. Grafika dwu- i trójwymiarowa.
- 9. Sprawdzian nr 4. Grafika menedżerska i prezentacyjna. Przygotowanie własnej prezentacji.
- 10. Grafika menedżerska i prezentacyjna. Przedstawienie prezentacji. Zaliczenie zajęć.

#### **Literatura**

- 1.S. Gryś: "Arytmetyka komputerów w praktyce". PWN, W-wa, 2007.
- 2.G. Coldwin: "Zrozumieć programowanie". PWN, Warszawa, 2015.
- 3. R. Kawa, J. Lembas: "Wykłady z informatyki. Wstęp do informatyki". PWN, Warszawa, 2017
- 4. A. Żarowska, W. Węglarz: "ECDL na skróty". PWN, Warszawa, 2011.
- 5. M. Dziewoński: "OpenOffice 3.x PL. Oficjalny podręcznik". Helion, Gliwice, 2009
- 6.https://wiki.openoffice.org/wiki/Documentation/OOo3 User Guides/ OOo3.3 User Guide Chapters - OpenOffice.org 3.3 User Guides
- 7. A. Wolański: "Edycja tekstów Praktyczny poradnik". PWN, Warszawa, 2017.

#### **Literatura**

- 8.M. Stachurski, W. Treichel: "Matlab dla studentów. Ćwiczenia, zadania, rozwiązania". Witkom, Warszawa, 2009.
- 9. R. Pratap: "MATLAB dla naukowców i inżynierów. Wydanie 2". PWN, Warszawa, 2015.
- 10. P. Lenar: "Sekrety skutecznych prezentacji multimedialnych. Wydanie II rozszerzone". Helion, Gliwice, 2011.

#### Zaliczenie

- × Ogólne warunki zaliczenia przedmiotu:
	- $\Box$ obecność na zajęciach
	- $\Box$ zaliczenie w trakcie zajęć zadań przedstawionych przez prowadzącego
	- $\Box$  zaliczenie przygotowanych samodzielnie prac, których tematykę określa prowadzący
	- $\Box$ zaliczenie sprawdzianów

Podstawę do zaliczenia przedmiotu (uzyskanie punktów ECTS) stanowi stwierdzenie, że <u>każdy</u> z założonych efektów kształcenia (uczenia się) został osiągnięty w co najmniej minimalnym akceptowalnym stopniu.

#### Efekty uczenia się

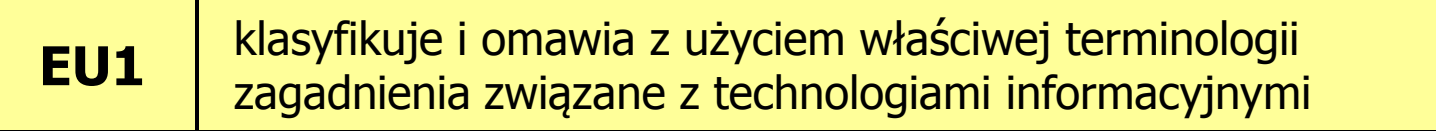

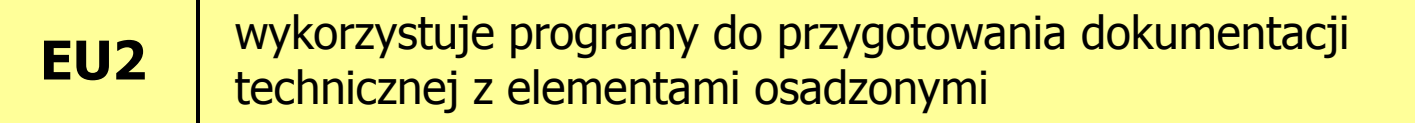

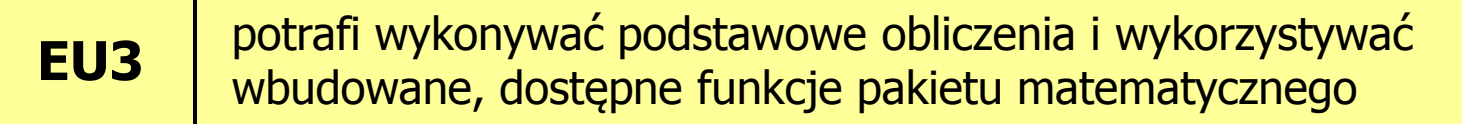

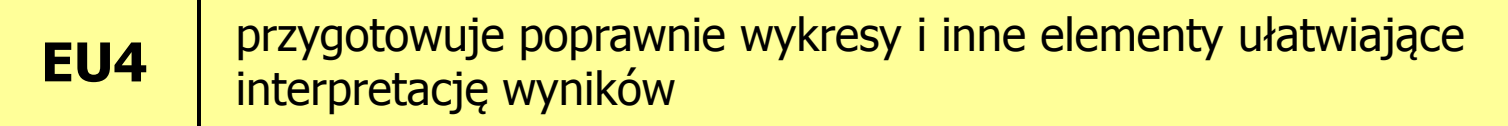

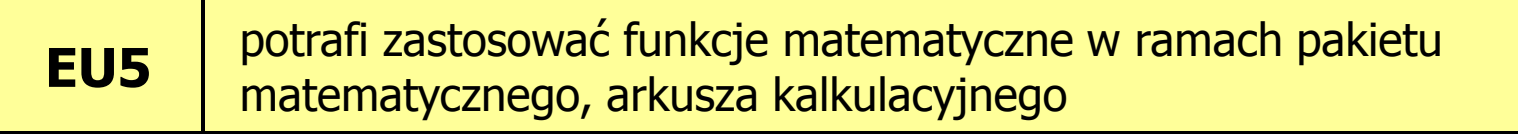

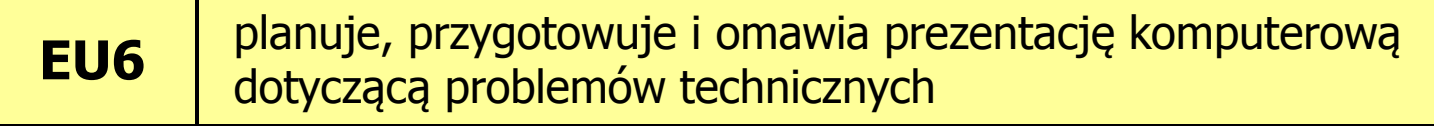

## Efekty uczenia się (EU1)

 $\mathbf{r}$ Student, który zaliczył przedmiot:

> klasyfikuje i omawia z użyciem właściwej terminologii zagadnienia związane z technologiami informacyjnymi

- $\mathcal{L}(\mathcal{L})$  Student, który zalicza na ocenę dostateczny (3) powinien:
	- $\Box$  znać podstawowe i pochodne jednostki informacji i potrafić dokonywać ich przeliczeń
	- $\Box$  znać zasady kodowania informacji alfanumerycznych i liczbowych (w tym zmiennoprzecinkowych)
	- $\Box$  znać czynniki wpływające na prawidłową i bezpieczną pracę z komputerem

## Efekty uczenia się (EU1)

- **COL**  Student, który zalicza na ocenę dobry (4) powinien (oprócz wymagań na ocenę 3):
	- $\Box$  umieć przeliczać wartości całkowite na różne stałopozycyjne kody liczbowe
	- $\Box$ znać podział kodów i opisać ich cechy
	- $\Box$  znać podstawowe regulacje prawne związane z technologiami komputerowymi
- **The Contract State**  Student, który zalicza na ocenę bardzo dobry (5) powinien (oprócz wymagań na ocenę 4):
	- $\Box$  identyfikować i umieć wyjaśnić przyczyny podstawowych błędów w obliczeniach zmiennoprzecinkowych
	- $\Box$  znać sposób przechowywania wartości specjalnych oraz sygnalizacji błędów w zapisie zmiennoprzecinkowym

## Efekty uczenia się (EU2)

 $\mathbf{r}$ Student, który zaliczył przedmiot:

> wykorzystuje programy do przygotowania dokumentacjitechnicznej z elementami osadzonymi

- $\mathcal{L}^{\text{max}}$  Student, który zalicza na ocenę dostateczny (3) powinien:
	- $\Box$  poprawnie wykonać formatowanie tekstu technicznego z użyciem standardowego edytora WYSIWYG
	- $\Box$ znać i stosować reguły redakcji tekstów technicznych
	- $\Box$ umieć edytować wzory za pomocą wbudowanych aplikacji
	- $\Box$ umieć tworzyć, edytować i formatować tabele z danymi

## Efekty uczenia się (EU2)

- $\mathbf{r}$  Student, który zalicza na ocenę dobry (4) powinien (oprócz wymagań na ocenę 3):
	- $\Box$ wykonywać automatyczną numerację rozdziałów, rysunków, tabel
	- $\Box$  umieć osadzać i formatować w ramach dokumentów tekstowych elementy z innych aplikacji
	- $\Box$  umieć formatować nagłówki i stopki z uwzględnieniem podziału dokumentu
- **The Contract State**  Student, który zalicza na ocenę bardzo dobry (5) powinien (oprócz wymagań na ocenę 4):
	- $\Box$ umieć opracować i stosować własny styl akapitu
	- $\Box$  wykonywać automatycznie spisy treści, rysunków i tabel oraz dokonywać ich formatowania

## Efekty uczenia się (EU3)

 $\mathbf{r}$ Student, który zaliczył przedmiot:

potrafi wykonywać podstawowe obliczenia i wykorzystywać wbudowane, dostępne funkcje pakietu matematycznego

- $\mathcal{L}^{\text{max}}$  Student, który zalicza na ocenę dostateczny (3) powinien:
	- $\Box$  znać i umieć stosować metody i funkcje do wprowadzenia liczb rzeczywistych, zespolonych, wektorów i macierzy
	- $\Box$  wykonywać obliczenia arytmetyczne stosując odpowiednie operatory i funkcje
	- $\Box$ rozwiązywać proste układy równań
	- $\Box$  wykonać wykres dwuwymiarowy dowolnej funkcji oraz sformatować sposób rysowania linii

#### Efekty uczenia się (EU3)

- **Contract**  Student, który zalicza na ocenę dobry (4) powinien (oprócz wymagań na ocenę 3):
	- $\Box$  znać różnice pomiędzy operacjami macierzowymi i tablicowymi oraz umiejętnie stosować te operacje
	- $\Box$ wykonać wykres funkcji trójwymiarowej
- $\mathcal{L}(\mathcal{L})$  Student, który zalicza na ocenę bardzo dobry (5) powinien (oprócz wymagań na ocenę 4):
	- $\Box$ pisać własne skrypty

### Efekty uczenia się (EU3)

 $\mathbf{r}$ Student, który zaliczył przedmiot:

> przygotowuje poprawnie wykresy i inne elementy ułatwiające interpretację wyników

- $\mathbf{r}$  Student, który zalicza na ocenę dostateczny (3) powinien:
	- $\Box$ umieć opracować poprawne wykresy na podstawie danych
- $\mathcal{L}_{\mathcal{A}}$  Student, który zalicza na ocenę dobry (4) powinien (oprócz wymagań na ocenę 3):
	- $\Box$  umieć opracować poprawne wykresy na podstawie importowanych danych

#### Efekty uczenia się (EU4)

- **Contract**  Student, który zalicza na ocenę bardzo dobry (5) powinien (oprócz wymagań na ocenę 4):
	- $\Box$  umieć opracować kilka serii danych i umieszczać je na jednym wykresie przy uwzględnieniu jego czytelności oraz niezbędnych podpisów i oznaczeń
	- $\Box$  umieć poprawnie wykorzystywać linię trendu oraz interpretować przebieg wykresu

## Efekty uczenia się (EU5)

**Contract** Student, który zaliczył przedmiot:

> potrafi zastosować funkcje matematyczne w ramach pakietu matematycznego, arkusza kalkulacyjnego

- $\mathcal{L}_{\mathcal{A}}$  Student, który zalicza na ocenę dostateczny (3) powinien:
	- $\Box$ wprowadzać i formatować dane w arkuszu
	- $\Box$  posiadać umiejętność tworzenia formuł z uwzględnieniem standardowych funkcji matematycznych
	- $\Box$  tworzyć konstrukcję arkusza z uwzględnieniem adresowania względnego, bezwzględnego i mieszanego

### Efekty uczenia się (EU5)

- **COL**  Student, który zalicza na ocenę dobry (4) powinien (oprócz wymagań na ocenę 3):
	- $\Box$  posiadać umiejętność tworzenia formuł z uwzględnieniem standardowych funkcji logicznych i statystycznych
	- $\Box$ dokonywać automatycznego transferu danych z plików tekstowych
	- $\Box$  znać i stosować podstawowe funkcje dotyczące działań na liczbach zespolonych w ramach arkusza kalkulacyjnego
- m. Student, który zalicza na ocenę bardzo dobry (5) powinien (oprócz wymagań na ocenę 4):
	- $\Box$  znać podstawowe funkcje macierzowe oraz poprawnie je stosować w ramach arkusza kalkulacyjnego
	- $\Box$ rozwiązywać układ równań z wieloma niewiadomymi
	- $\Box$ umieć tworzyć formuły z użyciem danych z różnych arkuszy

### Efekty uczenia się (EU6)

 $\mathbf{r}$ Student, który zaliczył przedmiot:

> planuje, przygotowuje i omawia prezentację komputerową dotyczącą problemów technicznych

- $\mathcal{L}_{\mathcal{A}}$  Student, który zalicza na ocenę dostateczny (3) powinien:
	- $\Box$ znać i umieć stosować zasady tworzenia prezentacji multimedialnych
	- $\Box$  opracować i przedstawić krótką prezentację multimedialną dotyczącą zagadnień technicznych
	- $\Box$  umieć osadzać i formatować elementy z edytora (m.in. tabele, wzory, rysunki)

#### Efekty uczenia się (EU6)

- **Contract**  Student, który zalicza na ocenę dobry (4) powinien (oprócz wymagań na ocenę 3):
	- $\Box$  umieć zaplanować i formatować prezentację zgodnie z zasadami poprawności i skuteczności prezentacji
	- $\Box$ umieć stosować w sposób przemyślany elementy animacji
- $\mathcal{L}(\mathcal{L})$  Student, który zalicza na ocenę bardzo dobry (5) powinien (oprócz wymagań na ocenę 4):
	- $\Box$  umieć osadzać i wykorzystywać elementy umożliwiające sterowanie prezentacją (linki, elementy do obsługi zdarzeń)
	- $\Box$ umieć modyfikować szablony oraz wbudowane wzorce slajdó w

#### Zaliczenie

Zjazd nr 10

 $\mathbf{r}$ 

 $\mathcal{L}_{\text{max}}$ 

 $\mathbf{r}$ 

 $\mathbf{r}$ 

- $\mathcal{L}^{\mathcal{A}}$ Zjazd nr 2 - sprawdzian nr 1 - zajęcia nr 1 (ocena)<br>Zjazd nr 4 - sprawdzian nr 2 - przetwarzanie tekstó
	- Zjazd nr 4 sprawdzian nr 2 przetwarzanie tekstów (ocena)<br>Zjazd nr 6 sprawdzian nr 3 arkusze kalkulacyjne (ocena x 2
	- Zjazd nr 6 sprawdzian nr 3 arkusze kalkulacyjne (ocena x 2)<br>Zjazd nr 9 sprawdzian nr 4 program Matlab (ocena)
		- sprawdzian nr 4 program Matlab (ocena)
		- przedstawienie prezentacji (ocena)
- **The Contract of the Contract of the Contract of the Contract of the Contract of the Contract of the Contract o** Za każdy sprawdzian można otrzymać od 0 do 100 pkt.
- $\mathcal{L}_{\mathcal{A}}$ Na podstawie otrzymanych punktów wystawiana jest ocena:

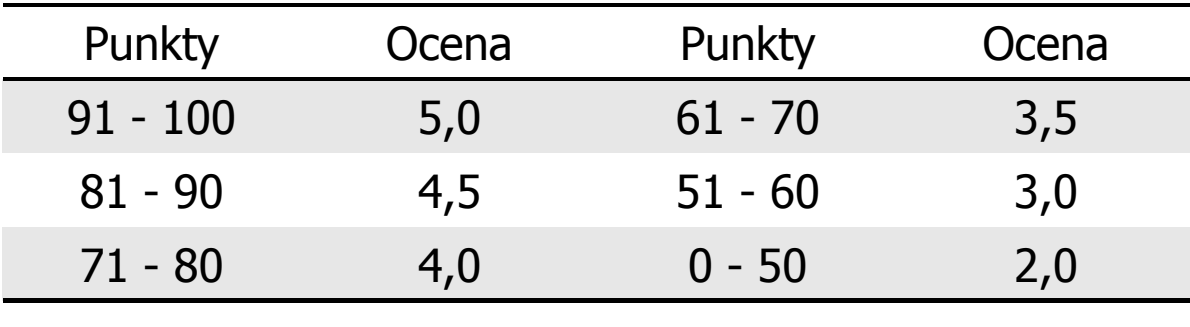

#### Zaliczenie

- **Contract**  Ocena końcowa jest wystawiana na podstawie sumy punktów za sprawdziany i przedstawienie prezentacji multimedialnej
- $\mathcal{L}_{\mathcal{A}}$ Sposób wyznaczania oceny końcowej:

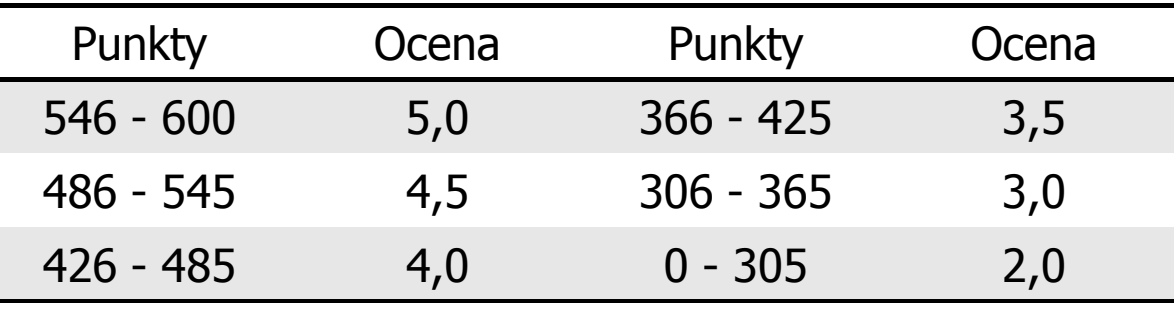

## Wymagania BHP (1/2)

W trakcie zajęć laboratoryjnych należy przestrzegać następujących zasad:

- 1. Sprawdzić, czy urządzenia dostępne na stanowisku laboratoryjnym są w stanie kompletnym, nie wskazującym na fizyczne uszkodzenie.
- 2. Jeżeli istnieje taka możliwość, należy dostosować warunki stanowiska do własnych potrzeb, ze względu na ergonomię. Monitor komputera ustawić w sposób zapewniający stałą i wygodną obserwację dla wszystkich członków zespołu.
- 3.Sprawdzić prawidłowość połączeń urządzeń.
- 4.Załączenie komputera może nastąpić po wyrażeniu zgody przez prowadzącego.
- 5. W trakcie pracy z komputerem zabronione jest spożywanie posiłków i picie napojów.
- 6. W przypadku zakończenia pracy należy zakończyć sesję przez wydanie polecenia wylogowania. Zamknięcie systemu operacyjnego może się odbywać tylko na wyraźne polecenie prowadzącego.

## Wymagania BHP (2/2)

- 7. Zabronione jest dokonywanie jakichkolwiek przełączeń oraz wymiana elementów składowych stanowiska.
- 8. Zabroniona jest zmiana konfiguracji komputera, w tym systemu operacyjnego i programów użytkowych, która nie wynika z programu zajęć i nie jest wykonywana w porozumieniu z prowadzącym zajęcia.
- 9. W przypadku zaniku napięcia zasilającego należy niezwłocznie wyłączyć wszystkie urządzenia.
- 10. Stwierdzone wszelkie braki w wyposażeniu stanowiska oraz nieprawidłowości w funkcjonowaniu sprzętu należy przekazywać prowadzącemu zajęcia.
- 11. Zabrania się samodzielnego włączania, manipulowania i korzystania z urządzeń nie należących do danego ćwiczenia.
- 12. W przypadku wystąpienia porażenia prądem elektrycznym należy niezwłocznie wyłączyć zasilanie stanowiska. Przed odłączeniem napięcia nie dotykać porażonego.

#### Pracownia nr 1

- **Contract** Bezpieczeństwo i higiena pracy przy komputerze
- ш Licencje oprogramowania
- $\mathcal{L}_{\text{max}}$ Prawo autorskie
- $\mathcal{L}_{\mathcal{A}}$ Pozycyjne systemy liczbowe
- $\mathbf{r}$ Jednostki informacji: bit, bajt
- $\mathcal{L}_{\text{max}}$  Kodowanie
	- $\Box$ znaków: ASCII, ISO 8859, Unicode
	- $\Box$ liczb: NKB (BCN), U2, BCD
- $\mathcal{L}^{\text{max}}$  Liczby zmiennoprzecinkowe
	- $\Box$ standard IEEE 754

#### Bezpieczeństwo i higiena pracy przy komputerze

- $\mathbf{r}$  Praca przy komputerze powoduje następujące dolegliwości:
	- $\Box$ bóle szyi i kręgosłupa
	- $\Box$ bóle głowy
	- $\Box$ zmęczenie i łzawienie oczu
	- $\Box$ skurcze mięśni nóg
	- $\Box$  mrowienie, drętwienie, niedowład kończyn
	- $\Box$ łokieć tenisisty
	- $\Box$  zespół cieśni nadgarstka (spowodowany uciskiemnerwu pośrodkowegow kanale nadgarstka)
	- $\Box$  syndrom Sicca (suchego oka)

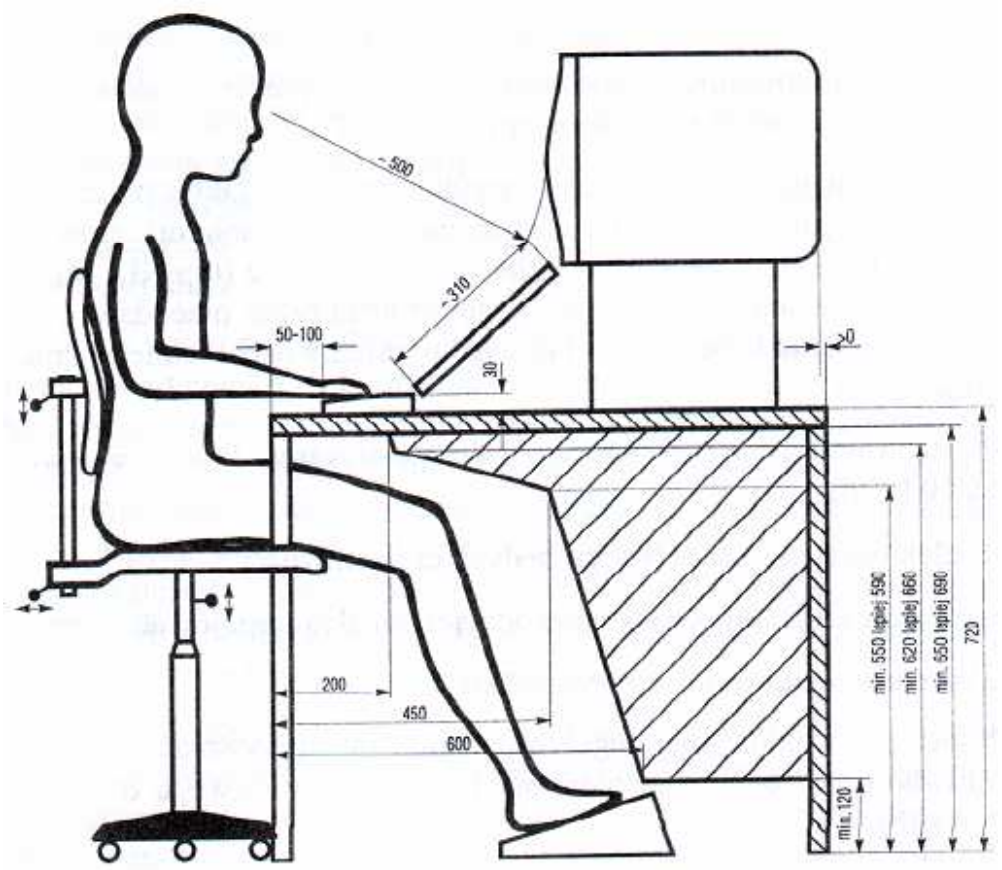

Prawidłowo zorganizowane stanowisko do pracy z komputerem

#### Bezpieczeństwo i higiena pracy przy komputerze

- **Contract**  Czynniki wpływające na prawidłową i bezpieczną pracę z komputerem:
	- $\Box$  odpowiednie meble z krzesłem o regulowanej wysokości oraz kącie nachylenia oparcia; stosownie duży blat, pozwalający zachować właściwą odległość monitora od oczu (40-75 cm)
	- $\Box$  odpowiednie oświetlenie, dające niezbyt duży różnice jasności ekranu monitora i pomieszczenia oraz eliminujące odbicia
	- $\Box$ ustawienie komputera z wygodnym dostępem do klawiatury i myszy
	- $\Box$ ustawienie monitora tyłem do ściany i tyłem do światła dziennego
	- $\Box$  odpowiedni mikroklimat: temperatura 21-22 stopnie Celsjusza, wilgotność powietrza 50-60%, lekki ruch powietrza
	- $\Box$  dokonywanie przerw w trakcie pracy przy komputerze oraz ćwiczeń relaksacyjnych
	- $\Box$ regularne czyszczenie ekranu i klawiatury

#### Licencje oprogramowania

- $\mathcal{L}^{\text{max}}$  Licencja na oprogramowanie - umowa na korzystanie z utworu jakim jest aplikacja komputerowa, zawierana pomiędzy podmiotem, któremu przysługują majątkowe prawa autorskie do utworu, a osobą, która zamierza z danej aplikacji korzystać
- $\mathcal{L}_{\mathcal{A}}$  Co zawiera licencja?
	- $\Box$  sposób wykorzystania oprogramowania czyli tzw. pola eksploatacji (komercyjne, prywatne)
	- $\Box$  ograniczenie co do liczby komputerów, na których można zainstalować oprogramowanie
	- $\Box$  klauzulę o wyłączonej odpowiedzialności producenta z tytułu używania oprogramowania przez licencjobiorcę (producent nie odpowiada za skutki błędów w programach)

#### Ważniejsze typy licencji oprogramowania

- $\mathcal{L}^{\text{max}}$  OEM (Original Equipment Manufacturer)
	- $\Box$  oprogramowanie sprzedawane razem ze sprzętem komputerowym, na którym jest zainstalowane
	- $\Box$ nie może być przeniesione na inny komputer ani odsprzedane
	- $\Box$ po wymianie części w komputerze licencja może być unieważniona

#### $\mathbf{r}$ Freeware

- $\Box$  umożliwia bezpłatne korzystanie z oprogramowania bez ujawnienia kodu źródłowego
- $\Box$  osoby trzecie nie mogą czerpać korzyści finansowych z jego dystrybucji
- $\Box$ może być objęte prawami autorskimi lub nie

#### Ważniejsze typy licencji oprogramowania

#### $\mathcal{L}^{\mathcal{L}}$ Shareware

- $\Box$ oprogramowanie rozpowszechniane bez opłat, ale z ograniczeniami
- $\Box$  po okresie próbnym (określony czas lub liczba uruchomień) mającym zachęcić do jego nabycia należy wykupić pełną licencję na program lub usunąć go
- $\Box$  czasami w okresie próbnym pewne funkcje programu są zablokowane i stają się dostępne dopiero po wykupieniu licencji

#### $\mathcal{L}_{\mathcal{A}}$ Trial

 $\Box$  w pełni funkcjonalne oprogramowanie, którego działa przez z góry określony czas (najczęściej od 7 do 30 dni)

#### Ważniejsze typy licencji oprogramowania

- $\mathbf{r}$  GNU General Public Licence
	- $\Box$  oprogramowanie bezpłatne, które można uruchamiać w dowolnych celach, analizować jak działa i dostosowywać do swoich potrzeb, udoskonalać i publicznie rozpowszechniać udoskonaloną wersję

#### $\mathcal{L}_{\text{max}}$ Donationware

 $\Box$  oprogramowanie, z którego można bezpłatnie korzystać, modyfikować je, kopiować i dystrybuować pod warunkiem, że zapłaci się autorowi symboliczną kwotę

#### $\mathcal{L}_{\mathcal{A}}$ Adware

- $\Box$  oprogramowanie rozpowszechniane za darmo, ale zawierające funkcje wyświetlającą reklamy (zazwyczaj banery)
- $\Box$  wydawca oprogramowania zarabia na tych reklamach, zwykle jest też możliwość nabycia wersji programu bez reklam za opłatą

#### Prawo autorskie

- $\mathcal{L}^{\text{max}}$  Prawo autorskie - w Polsce terminem tym określa się zarówno ogół praw przysługujących autorowi dzieła, jak i szczególną ich część - przepisy upoważniające autora do decydowania o użytkowaniu dzieła i czerpaniu z niego korzyści
- $\mathcal{L}_{\rm{max}}$  Prawo autorskie określa Ustawa z dnia 4 lutego 1994 r. o prawie autorskim i prawach pokrewnych (Dz.U. 1994 nr 24 poz. 83), znowelizowana w 1999 roku
- $\mathcal{L}_{\mathcal{A}}$  Przedmiotem prawa autorskiego jest każdy przejaw działalności twórczej o indywidualnym charakterze, ustalony w jakiejkolwiek postaci, niezależnie od wartości, przeznaczenia i sposobu wyrażenia
- **Contract**  Ustawa wyróżnia:
	- autorskie prawa osobiste
	- $\Box$ autorskie prawa majątkowe (ang. copyright)

#### Autorskie prawa osobiste

- × Obejmują prawo autora do wiązania z dziełem jego nazwiska
- **Contract** Nigdy nie wygasają, nie można się ich zrzec i przenieść na inną osobę
- $\mathbf{r}$  Wyrażają się w prawie do:
	- $\Box$ autorstwa utworu
	- $\Box$  oznaczenia utworu swoim nazwiskiem lub pseudonimem albo do udostępniania go anonimowo
	- $\Box$ nienaruszalności treści i formy utworu oraz jego rzetelnego wykorzystania
	- $\Box$ decydowania o pierwszym udostępnieniu utworu publiczności
	- $\Box$ nadzoru nad sposobem korzystania z utworu
- a se W przypadku programów komputerowych wyrażają się w prawie do:
	- $\Box$ autorstwa utworu
	- $\Box$  oznaczenia utworu swoim nazwiskiem lub pseudonimem albo do udostępniania go anonimowo

#### Autorskie prawa majątkowe (ang. copyright)

- $\mathcal{L}^{\mathcal{A}}$  Uprawnienia przysługujące twórcy utworu (w określonych przypadkach - wydawcy lub producentowi), ze szczególnym uwzględnieniem kwestii ekonomicznych tych uprawnień
- $\mathcal{L}_{\mathcal{A}}$  Zgodnie z ustawą twórcy przysługuje wyłączne prawo do korzystania z utworu i rozporządzania nim na wszystkich polach eksploatacji oraz do wynagrodzenia za korzystanie z utworu:
	- $\Box$ w zakresie utrwalania i zwielokrotniania utworu
	- $\Box$  w zakresie obrotu oryginałem albo egzemplarzami, na których utwór utrwalono
	- $\Box$ w zakresie rozpowszechniania utworu
- **The Contract of the Contract of the Contract of the Contract of the Contract of the Contract of the Contract o**  Czas trwania praw majątkowych:
	- $\Box$ 70 lat (po śmierci twórcy lub od daty pierwszego rozpowszechnienia)
	- $\Box$ 50 lat (programy RTV, fonogramy, wideogramy)

#### Pozycyjne systemy liczbowe: dziesiętny

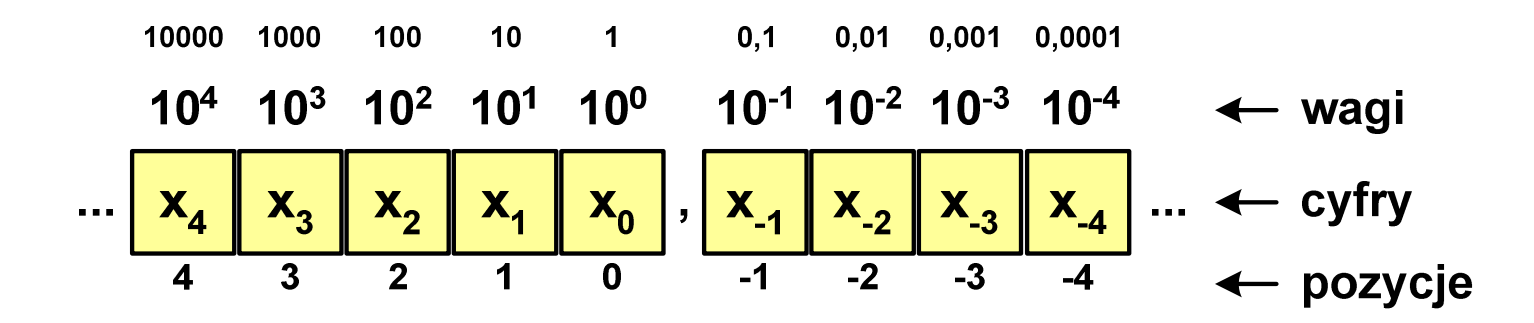

- $\mathcal{L}^{\text{max}}$ Podstawa:  $p = 10$ , dozwolone cyfry:  $D = \{0, 1, 2, 3, 4, 5, 6, 7, 8, 9\}$
- $\mathbf{r}$ Przykład:  $1408, 25_{(10)}$

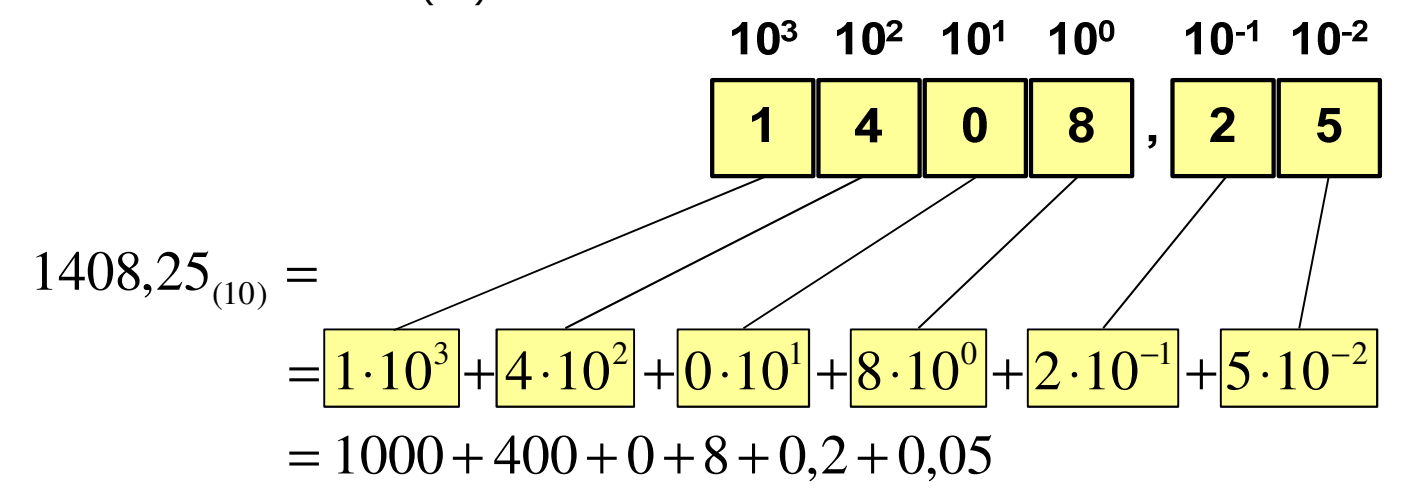

#### Pozycyjne systemy liczbowe: dwójkowy

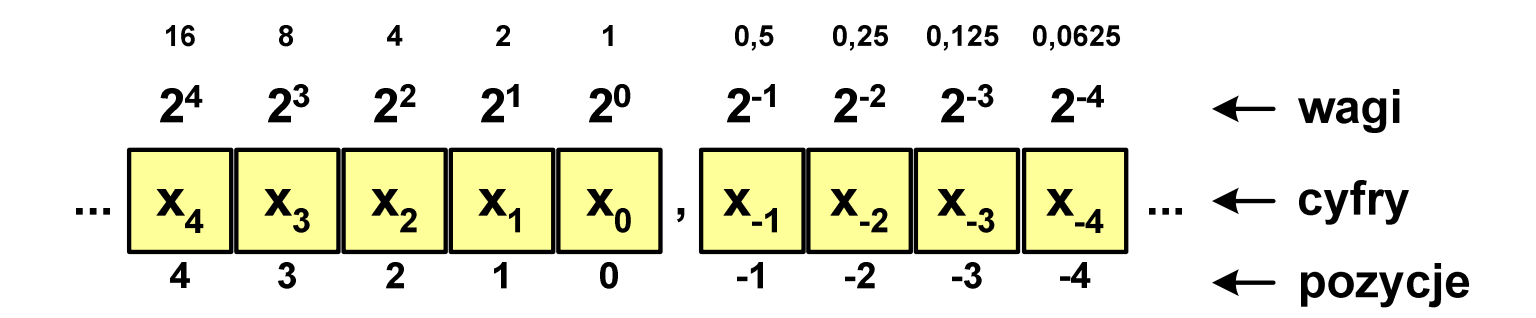

**The Co** W systemie dwójkowym:  $p = 2$ ,  $D = \{0,1\}$ 

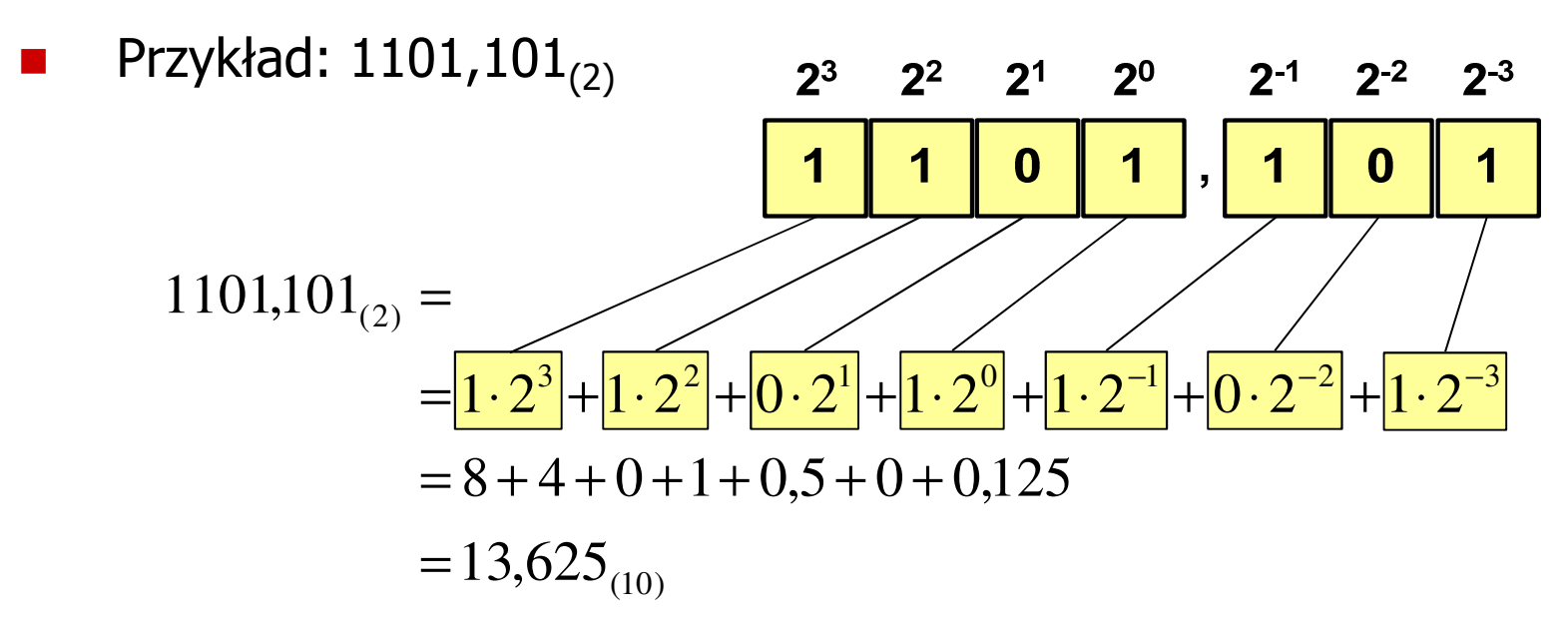

#### Pozycyjne systemy liczbowe

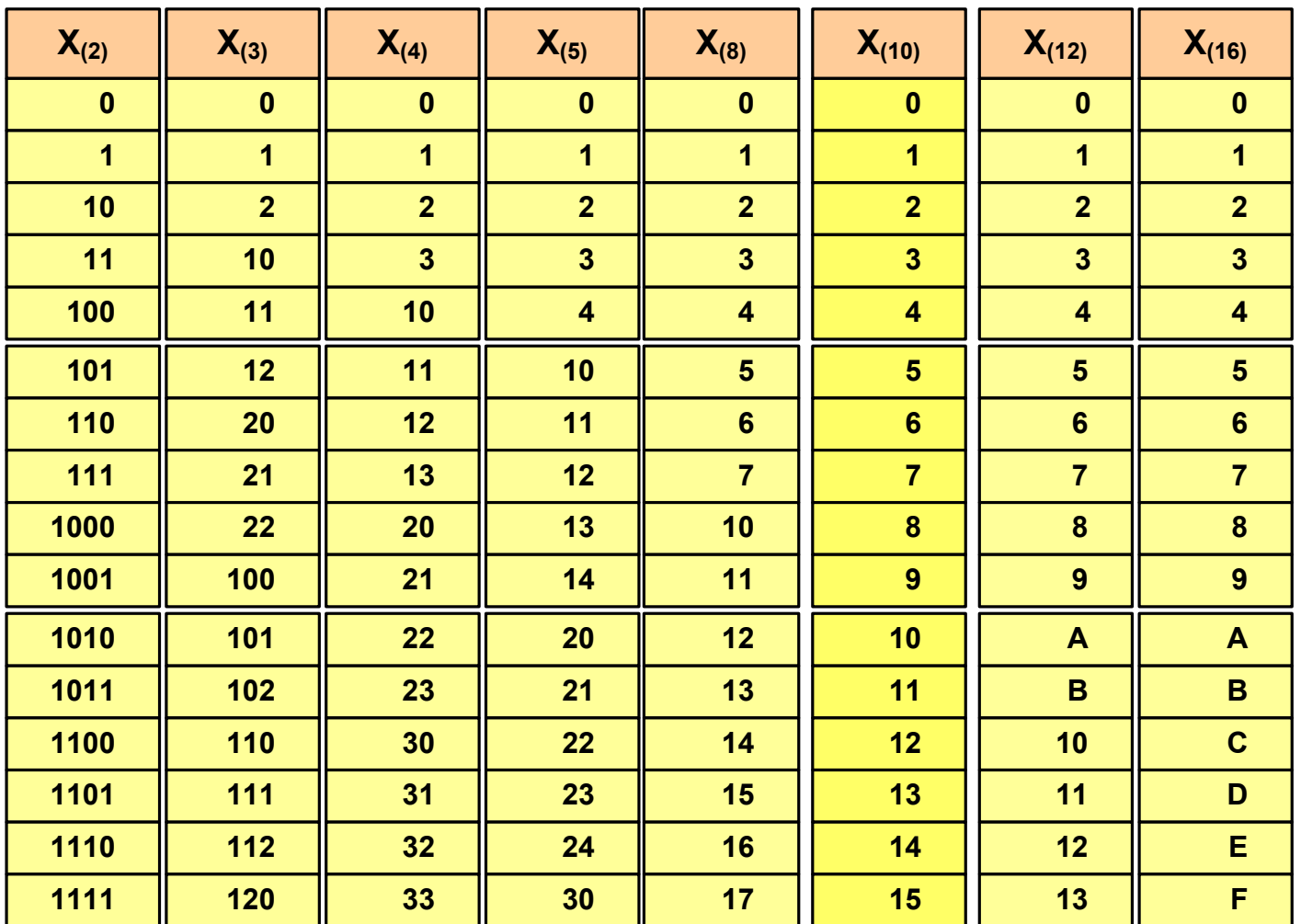

- $\mathcal{L}_{\mathrm{eff}}$  Algorytm Hornera
	- $\Box$ zamiana liczby z systemu  $p = 10$  na system  $p = 2$

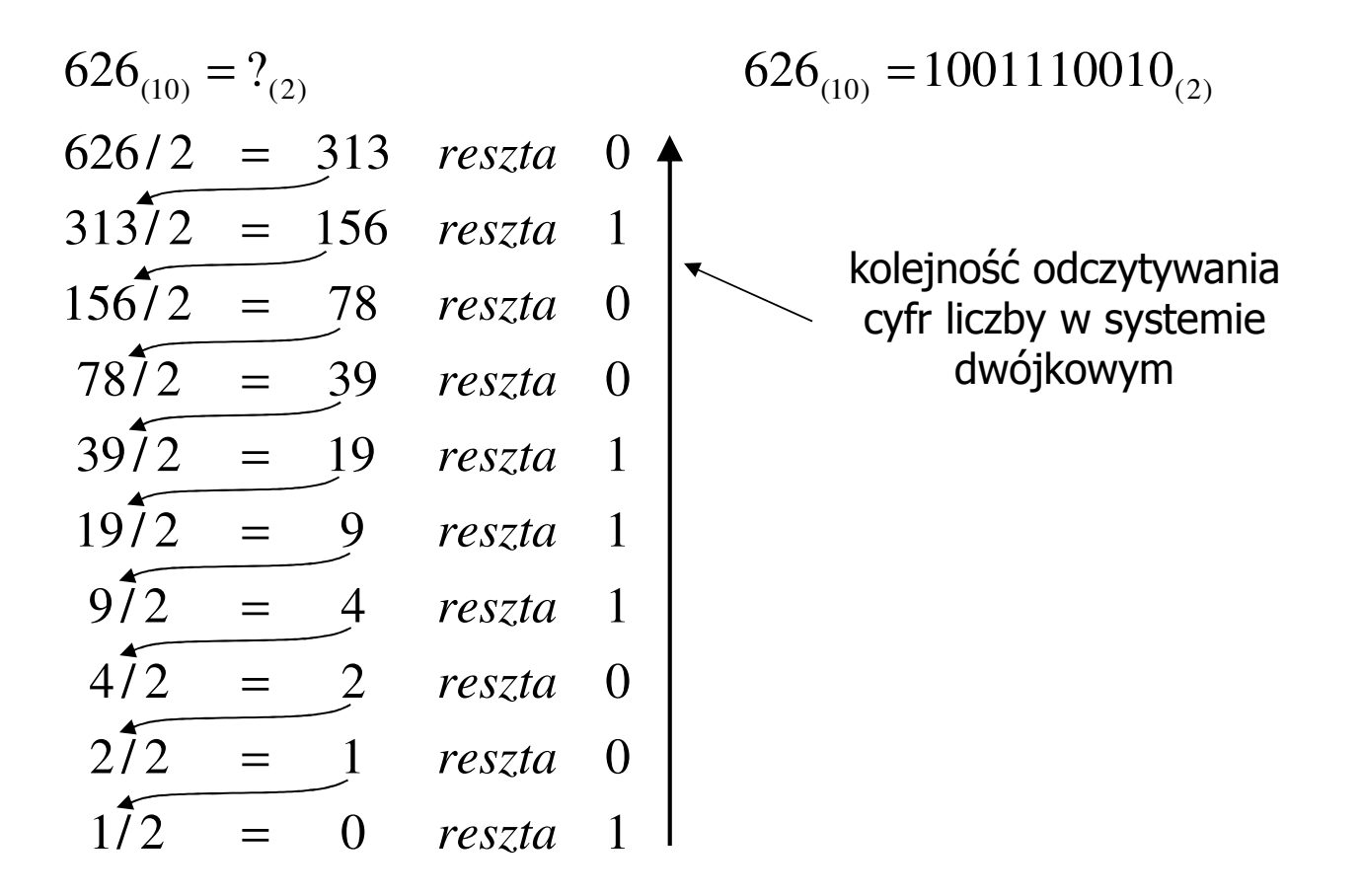

- $\mathcal{L}_{\mathcal{A}}$  Algorytm Hornera
	- $\Box$ zamiana liczby z systemu  $p = 10$  na system  $p = 7$

$$
626_{(10)} = ?(7)
$$
\n
$$
626/7 = 89 \text{ reszta } 3
$$
\n
$$
89/7 = 12 \text{ reszta } 5
$$
\n
$$
12/7 = 1 \text{ reszta } 5
$$
\n
$$
177 = 0 \text{ reszta } 1
$$

 $\Box$ zamiana liczby z systemu  $p = 10$  na system  $p = 14$ 

$$
626_{(10)} = ?(14)
$$
\n
$$
626/14 = 44 \text{ reszta}
$$
\n
$$
10 \rightarrow A
$$
\n
$$
44/14 = 3 \text{ reszta}
$$
\n
$$
3714 = 0 \text{ reszta}
$$
\n
$$
3714 = 0 \text{ reszta}
$$

 $\mathcal{L}_{\mathrm{eff}}$ Konwersje pomiędzy systemem dwójkowym (2) i czwórkowym (4)

> بہا ا لہا ا لہا ا لہا ا لہا 1 <sup>2</sup> 303 $(2)$  (4)  $110110011_{(2)} = 12303_{(4)}$ 01 | <sup>10</sup> | <sup>11</sup> | <sup>00</sup> | <sup>11</sup>  $110110011_{\odot}$  = ?  $\overline{\phantom{a}}$ 1 $\overline{\phantom{a}}$ 2, 2,  $\stackrel{3}{\sim}$   $\stackrel{0}{\sim}$  $\begin{matrix} 0 & 3 \\ -1 & -1 \end{matrix}$  $\frac{1}{01}$   $\frac{2}{10}$   $\frac{3}{11}$   $\frac{0}{00}$   $\frac{3}{11}$  $(4)$  (2)  $12303_{\odot}$  = ?  $3_{(4)}$  12303<sub>(4)</sub> = 110110011<sub>(2)</sub>

 $\mathcal{L}_{\mathcal{A}}$ Konwersje pomiędzy systemem dwójkowym (2) i ósemkowym (8)

> بہا الہا الہا  $(2)$ <sup>-</sup> $20J(8)$ 263 $(2)$  (8)  $10110011_{(2)} = 263$  $010$  | 110 | 011  $10110011_{\odot}$  = ?  $\overline{\phantom{a}}$  $\overline{\phantom{a}}$  $\overline{\phantom{a}}$  $(8)$  - 10110011<sub>(2)</sub>  $\frac{2}{010}$   $\frac{6}{110}$   $\frac{3}{011}$  $(8)$  (2)  $263_{(8)} = 10110011$  $263_{\odot}$  = ?

 $\mathcal{L}_{\mathcal{A}}$ Konwersje pomiędzy systemem dwójkowym (2) i szesnastkowym (16)

> ب سرے است ا 5 $(2)$   $(16)$  $\underline{0101}$  | 1010  $1011010_{\odot}$  = ?  $n = 5A$ Α $\overline{\phantom{m}}$  $\stackrel{5}{\sim}$   $\stackrel{A}{\sim}$ A $(16)$   $\cdot (2)$ 0101 <sup>1010</sup>  $5A_{\alpha\alpha}=?$  $1011010_{(2)} = 5A_{(16)}$  $2\Gamma_{(16)}$  )  $2\Gamma_{(16)}$  –  $1011010(2)$  $5A_{40} = 1011010$

#### Jednostki informacji - bit

- $\blacksquare$ ■ Bit (ang. binary digit) - podstawowa jednostka informacji<br>stosowana w informatyce i telekomunikacji stosowana w informatyce i telekomunikacji
- $\mathcal{L}(\mathcal{A})$  Bit przyjmuje jedną z dwóch wartości:
	- $\Box$  0 (zero)
	- $\Box$ 1 (jeden)
- 
- $\mathcal{L}_{\mathcal{A}}$ Bit jest tożsamy z cyfrą w systemie dwójkowym
- $\mathcal{L}_{\mathcal{A}}$  Oznaczenia bitów:
	- -"b" - zalecenie standardu IEEE 1541 z 2002 roku<br>hit" - zalecenie standardu IEC 60007
	- -"bit" zalecenie standardu IEC 60027
- $\mathcal{L}_{\mathcal{A}}$  Wielokrotności bitów (zgodnie z układem SI):
	- $\Box$ kilobit - kb (10 <sup>3</sup>), megabit - Mb (10 <sup>6</sup>), gigabit - Gb (10 9 )
	- **u** terabit Tb (10<sup>12</sup>), petabit Pb (10<sup>15</sup>), eksabit Eb (10<sup>18</sup>)

#### Jednostki informacji - bajt

- **The Second**  Bajt (ang. byte) - najmniejsza adresowalna jednostka informacji pamięci komputerowej składająca się z bitów
- $\mathcal{L}_{\text{max}}$  W praktyce przyjmuje się, że jeden bajt to 8 bitów (choć nie wynika to z powyższej definicji)

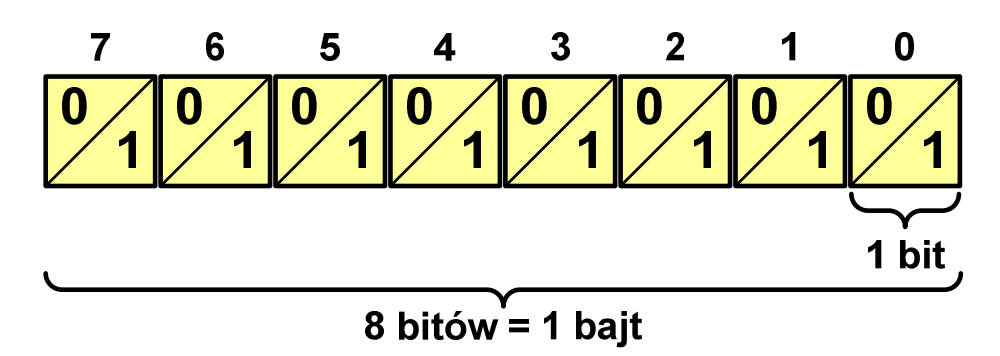

- **The Second Second** 8-bitowy bajt nazywany jest także oktetem
- Za pomocą jednego bajtu można zapisać 256 różnych wartości:<br>∩ 238888888  $\mathbf{r}$ **<sup>0000</sup> <sup>0000</sup>**  $\rightarrow$ **⇒ 0** … …<br>→ 1 11111110 → 2 **<sup>0000</sup> <sup>0001</sup>**  $\rightarrow$  **<sup>1</sup> <sup>1111</sup> <sup>1110</sup>**  $\rightarrow$  **<sup>254</sup> … … <sup>1111</sup> <sup>1111</sup>**  $\rightarrow$ **<sup>255</sup>**
- ш ■ Najczęściej stosowanym skrótem dla bajtu jest wielka litera "B"<br>(waga: B oznacza też bela "ale cześciej używa się dB - decybel" (uwaga: <mark>B</mark> oznacza też bela, ale częściej używa się dB - decybe - decybel )

#### Jednostki informacji - bajt

#### $\mathcal{L}_{\mathcal{A}}$ Wielokrotności bajtów:

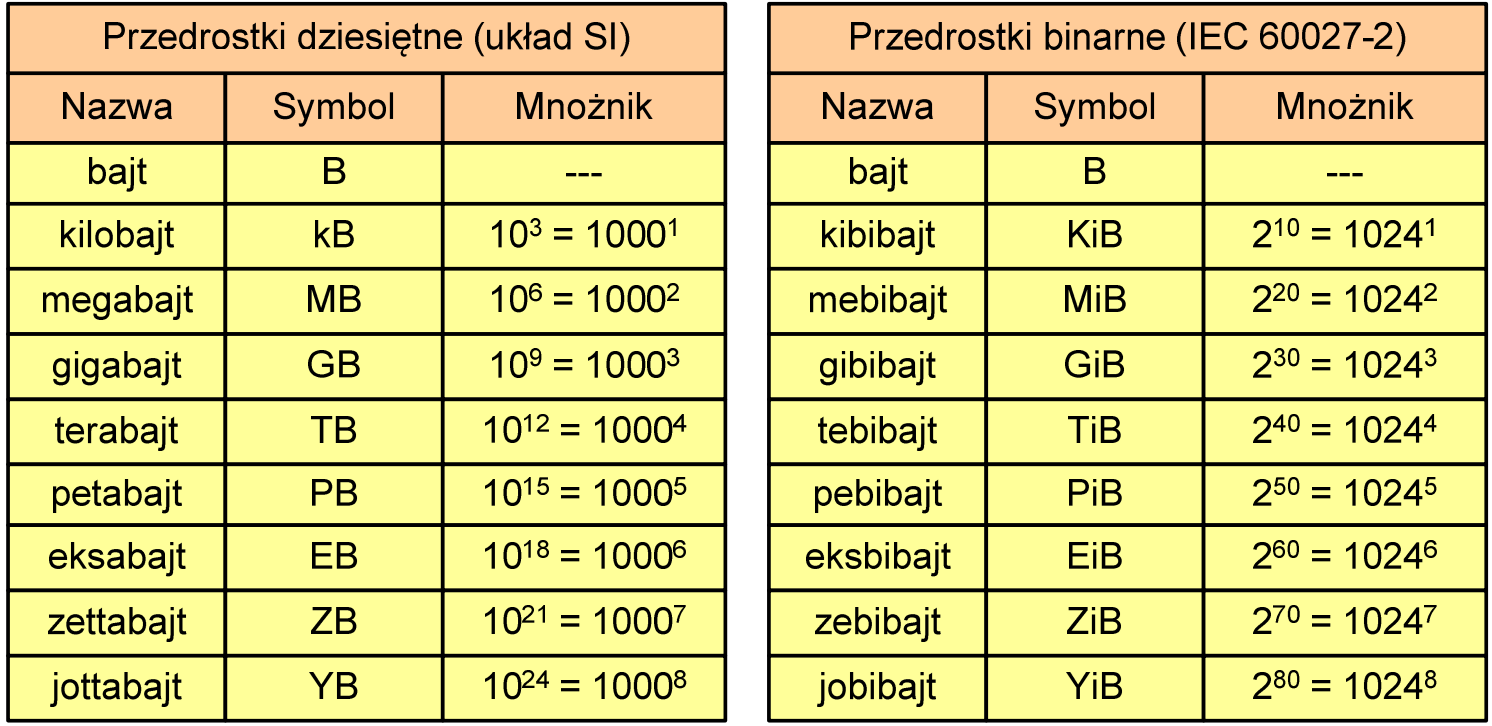

 $\mathcal{L}^{\text{max}}$  Przedrostki binarne (dwójkowe) nie zostały przyjęte przez wszystkie środowiska zajmujące się informatyką

#### Jednostki informacji - przykłady

- $\blacksquare$ ■ Stosujemy mnożnik używany w informatyce (1024)
	- kB  $\rightarrow$  $1$  kB = 1 024 B
	- MB  $\rightarrow$  $\rightarrow$  B: 1 MB = 1024  $\times$  1024 = 1 048 576 B
	- $\mathsf{GB}\rightarrow$  $\rightarrow$  B: 1 GB = 1024 × 1024 × 1024 = 1 073 741 824 B
	- $MB \to kB$ : 2 MB = 2  $\times$  1024 = 2 048 kB
	- $GB \rightarrow kB: 3 GB = 3 \times 1024 \times 1024 = 3145728 kB$
	- TB  $\rightarrow$  kB: 4 TB = 4  $\times$  1024  $\times$  1024  $\times$  1024 = 4 294 967 296 kB

#### Kodowanie

 $\blacksquare$  Kodowanie - proces przekształcania jednego rodzaju postaci informacji na inną postać

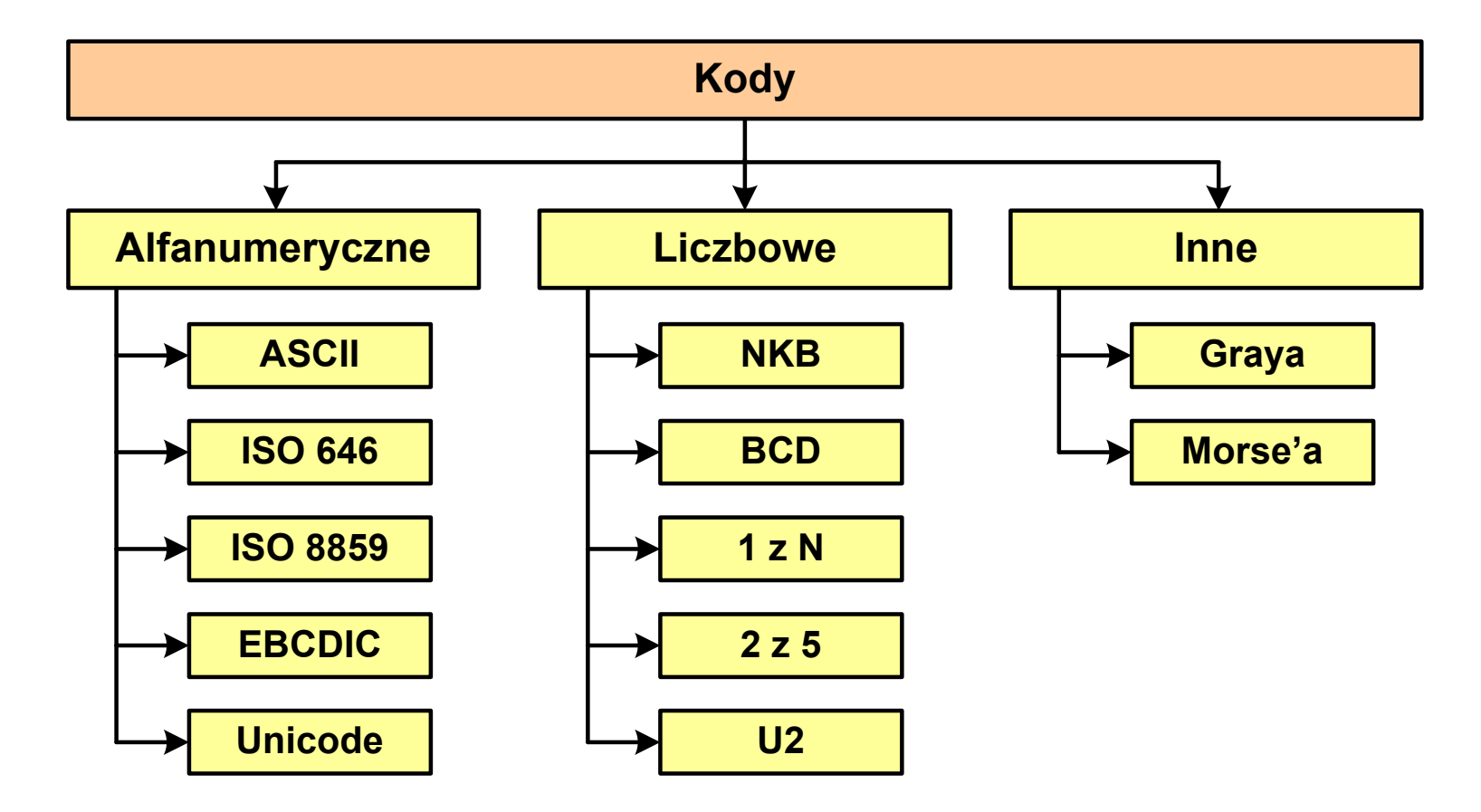

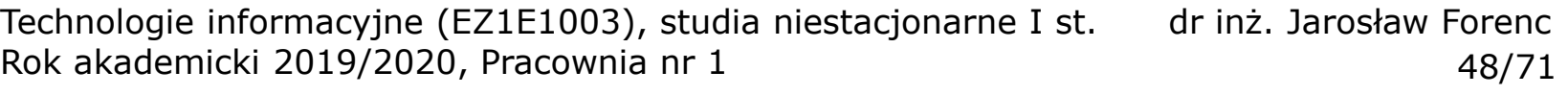

#### ASCII

- $\mathcal{L}^{\mathcal{L}}$ **ENDER AND ASCII - American Standard Code**<br>**Entimation Interchange** for Information Interchange
	- $\Box$  7-bitowy kod przypisujący liczby z zakresu 0-127:
		- literom (alfabet angielski)<br>- cyfrom
		- cyfrom
		- znakom przestankowym<br>- innym symbolom
		- innym symbolom
		- poleceniom sterującym
	- $\Box$  kody 0-31, 127 - 33 kody sterujące służące do sterowania urządzeniami typu drukarka czy terminal
	- $\Box$  kody 32-126 - 95 kodów tworzących zbiór znaków ASCII

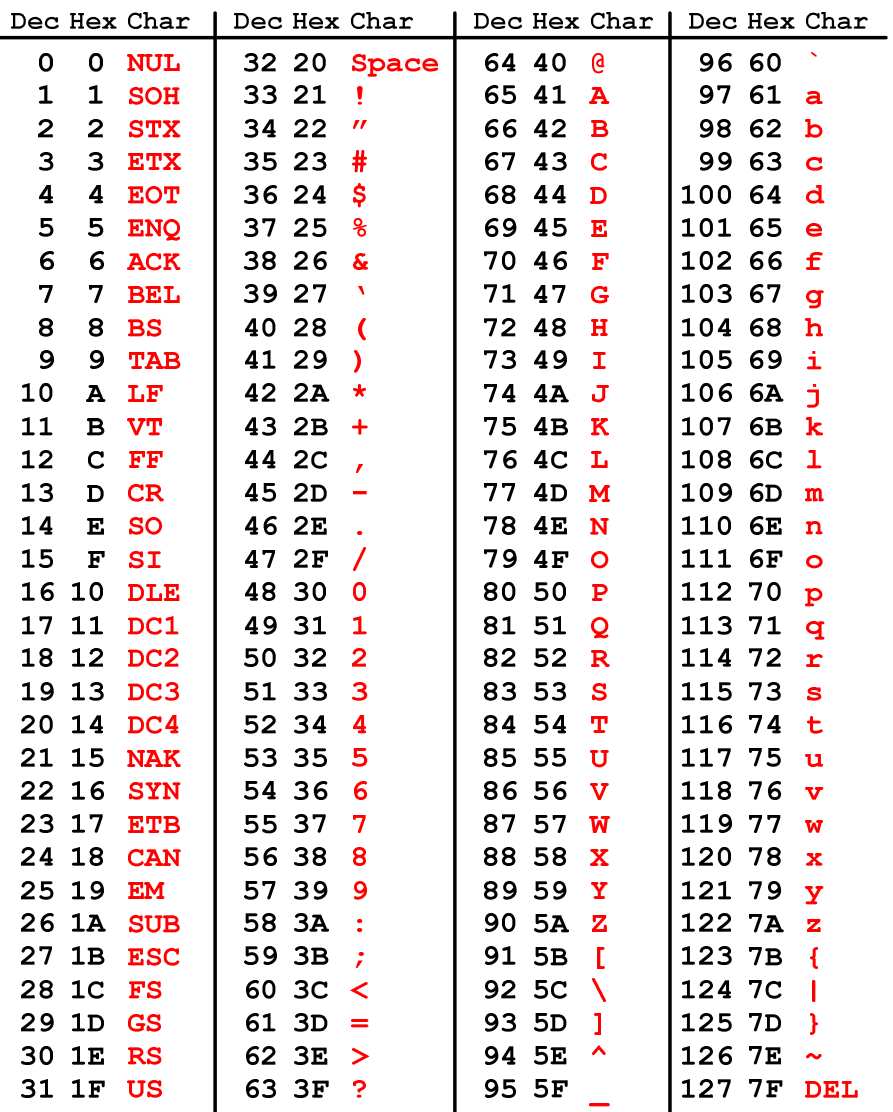

#### ISO/IEC 8859

- $\mathbf{r}$  ISO/IEC 8859 to zestaw standardów służących do kodowania znaków za pomocą 8 bitów
- **The Contract of the Contract of the Contract of the Contract of the Contract of the Contract of the Contract o**  Wszystkie zestawy ISO 8859 mają znaki 0-127 takie same jak ASCII, zaś pozycjom 128-159 przypisane są dodatkowe kody sterujące, tzw. C1 (nieużywane)
	- $\Box$ ISO 8859-1 (Latin-1) - alfabet łaciński dla Europy zachodniej
	- $\Box$ ISO 8859-2 (Latin-2) - łaciński dla Europy środkowej i wschodniej (Polska Norma)
	- $\Box$ ISO 8859-3 (Latin-3) - łaciński dla Europy południowej
	- $\Box$ ISO 8859-4 (Latin-4) - łaciński dla Europy północnej
	- $\Box$ ISO 8859-5 (Cyrillic) - dla cyrylicy
	- $\Box$ ISO 8859-6 (Arabic) - dla alfabetu arabskiego
	- $\Box$ ISO 8859-7 (Greek) - dla alfabetu greckiego
	- $\Box$ ISO 8859-8 (Hebrew) - dla alfabetu hebrajskiego
	- $\Box$ ...

## ISO/IEC 8859-2

- $\Box$ ISO/IEC 8859-2, Latin-2 ("środkowo", "wschodnioeuropejskie")
- $\Box$  przykład:
	- "A" kod:  $41_{(16)} = 40_{(16)} + 1_{(16)}$ "Ę" - kod: CA $_{(16)}$  = C0 $_{(16)}$  + A $_{(16)}$
- $\Box$  dostępne języki: bośniacki, chorwacki, czeski, węgierski, polski, rumuński, serbski, serbsko-chorwacki, słowacki, słoweński, górno- i dolnołużycki
- $\Box$  możliwość przedstawienia znaków w języku niemieckim i angielskim
- $\Box$ 191 znaków łacińskiego pisma SP - spacia

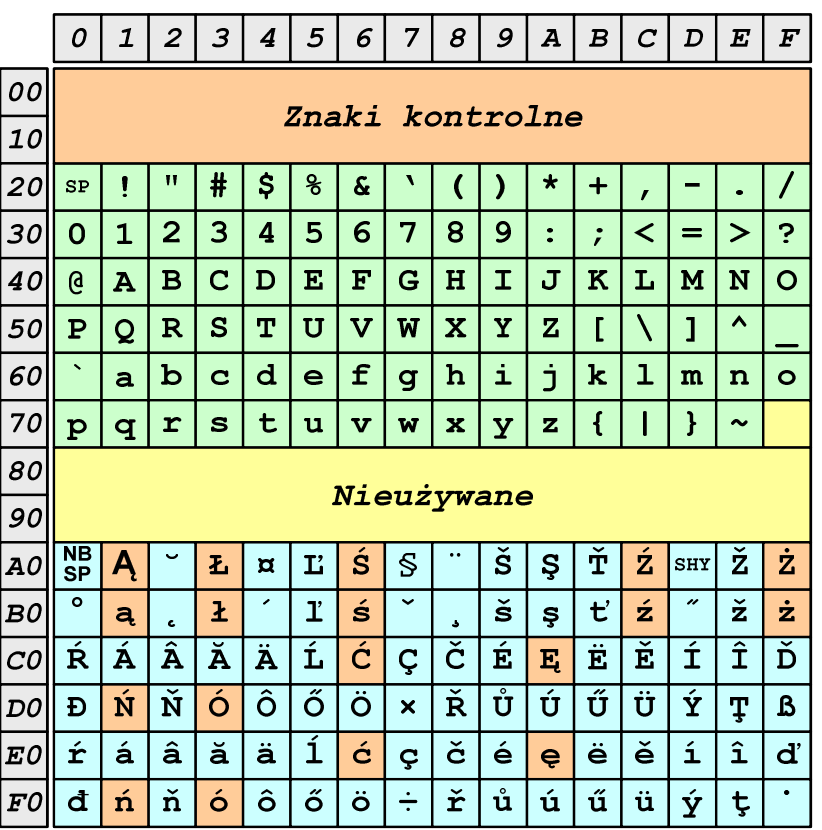

- NBSP twarda spacja<br>SHY miekki dywiz (
- miękki dywiz (myślnik)

Technologie informacyjne (EZ1E1003), studia niestacjonarne I st. dr inż. Jarosław Forenc<br>1771 Bok akademicki 2019/2020, Pracownia nr Rok akademicki 2019/2020, Pracownia nr 151/71

#### Unicode

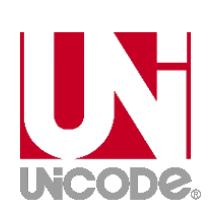

- $\mathcal{L}_{\mathrm{eff}}$  Unicode - komputerowy zestaw znaków mający obejmować wszystkie pisma i inne znaki (symbole muzyczne, techniczne, wymowy) używane na świecie
- **Contract**  Unicode przypisuje unikalny numer każdemu znakowi, niezależny od używanej platformy, programu czy języka
- $\mathcal{L}_{\mathcal{A}}$ Konsorcjum: http://www.unicode.org
- $\mathcal{L}^{\text{max}}$ Pierwsza wersja: Unicode 1.0 (październik 1991)
- **The Second Second**  Ostatnia wersja: Unicode 12.1.0 (maj 2019)
	- $\Box$  The Unicode Consortium. The Unicode Standard, Version 12.1.0, (Mountain View, CA: The Unicode Consortium, 2019)
	- $\Box$ http://www.unicode.org/versions/Unicode12.1.0/
	- $\Box$ Koduje 137.994 znaków

Technologie informacyjne (EZ1E1003), studia niestacjonarne I st. dr inż. Jarosław Forenc<br>Rok akademicki 2019/2020, Pracownia nr 1

## Unicode - Zakresy

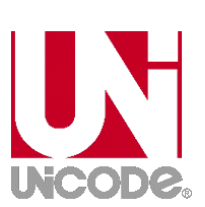

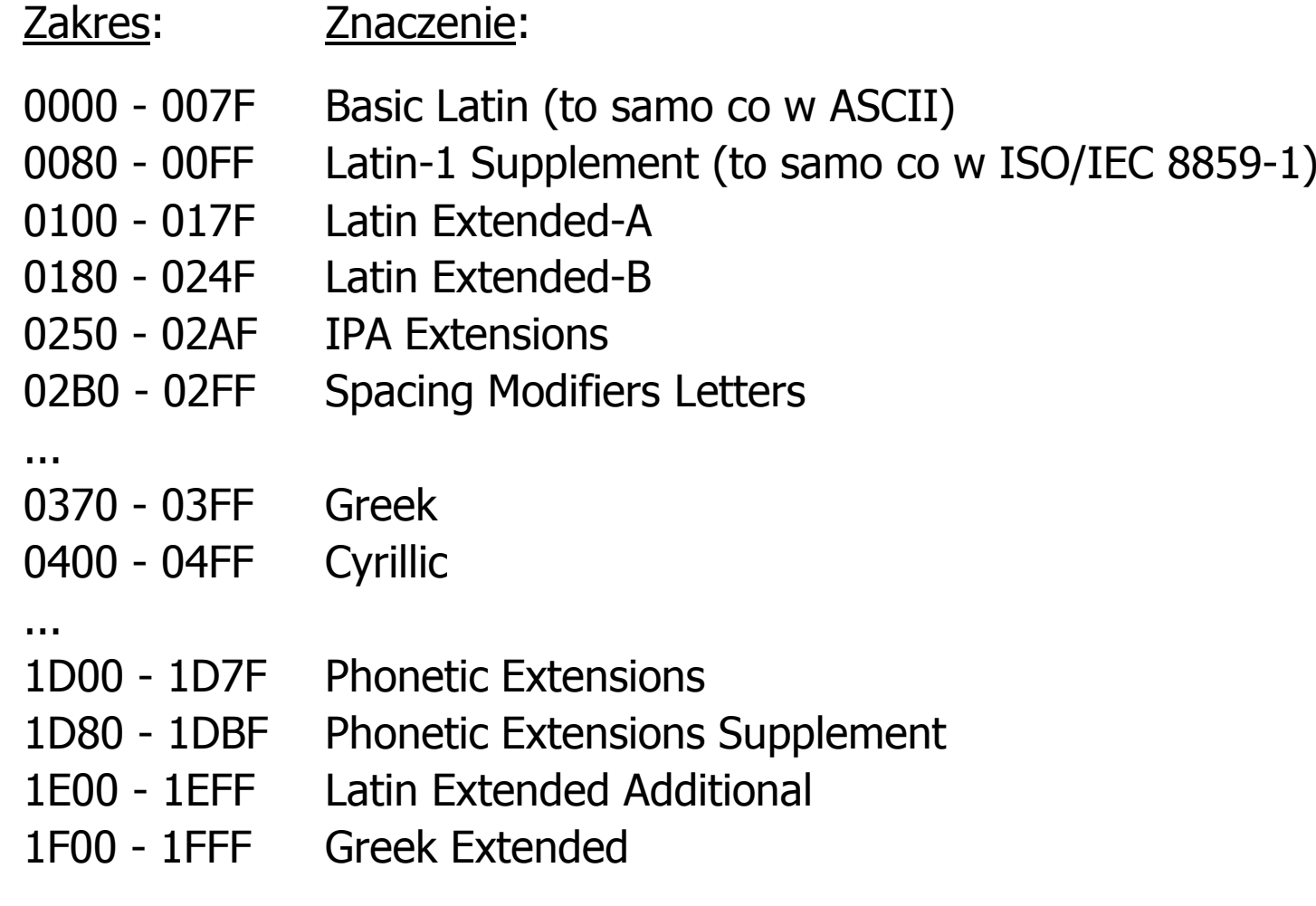

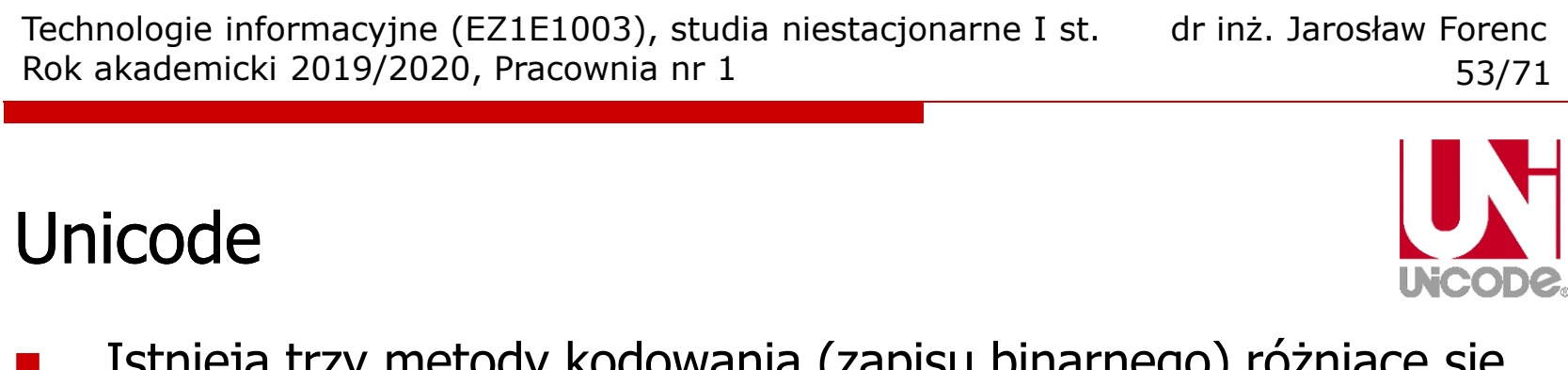

 $\mathcal{L}_{\mathcal{A}}$  Istnieją trzy metody kodowania (zapisu binarnego) różniące się liczbą bajtów przeznaczonych do opisania kodu znaku

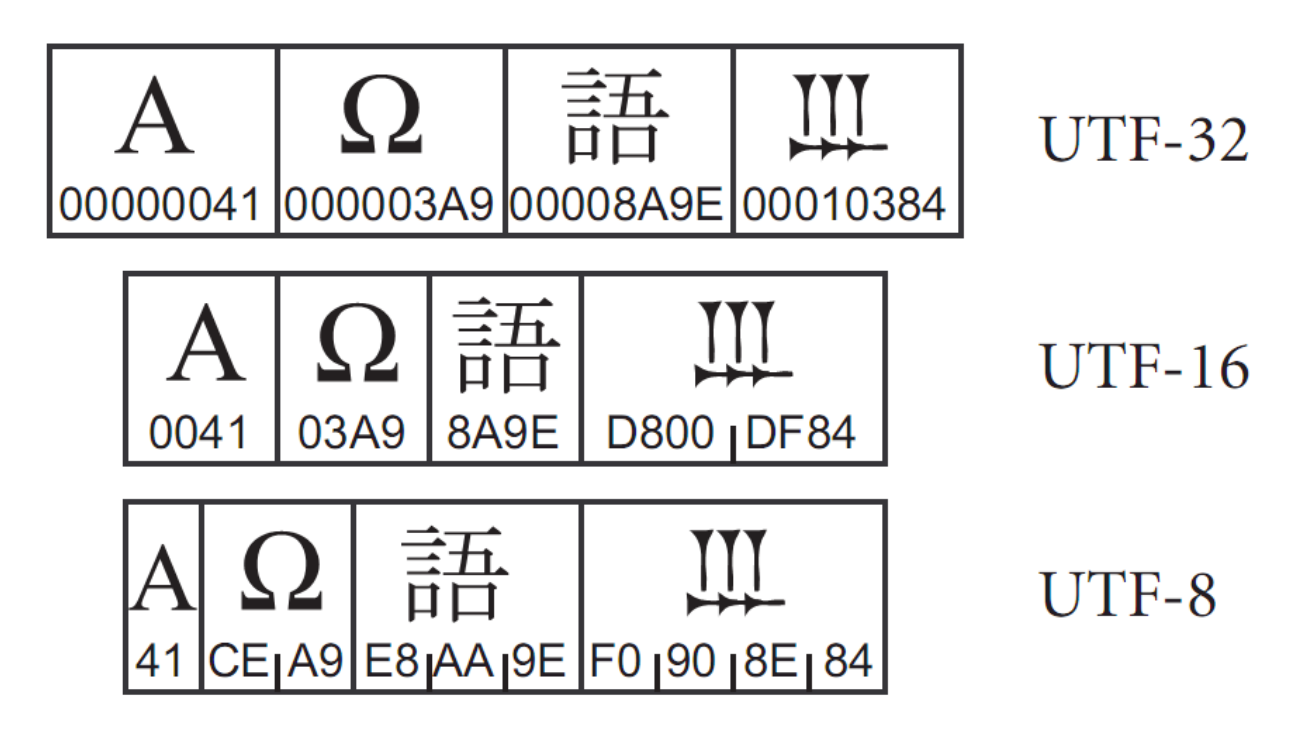

źródło: The Unicode Consortium. The Unicode Standard, Version 5.2.0

Technologie informacyjne (EZ1E1003), studia niestacjonarne I st. dr inż. Jarosław Forenc<br>Rok akademicki 2019/2020, Pracownia nr 1

#### Unicode

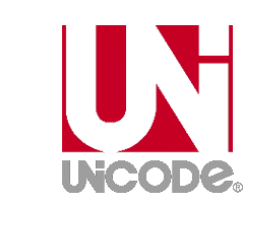

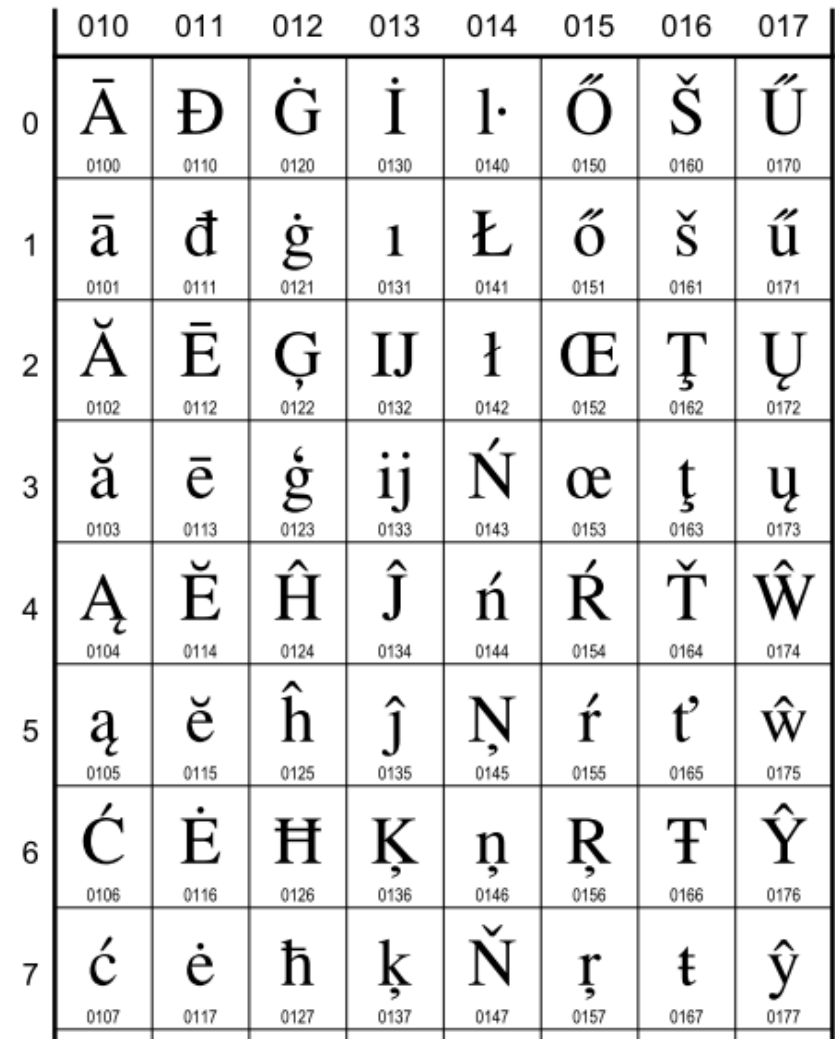

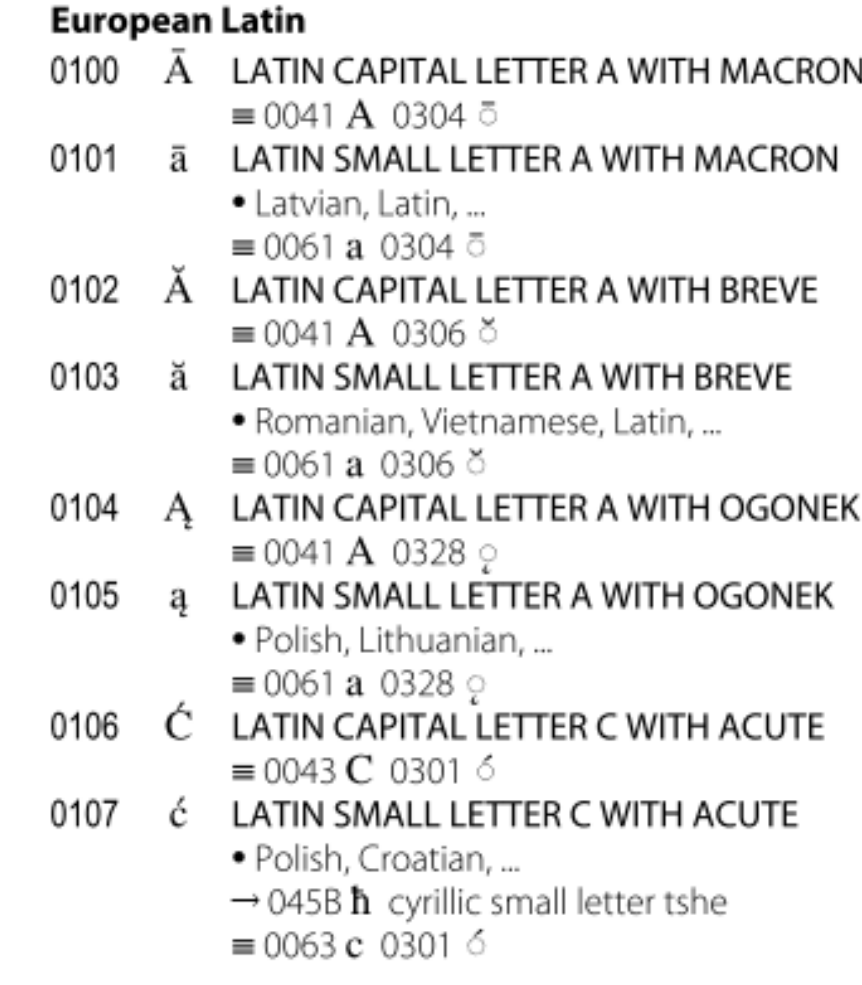

#### Kody alfanumeryczne - przykład

 $\blacksquare$ Tekst: Sala WE-110

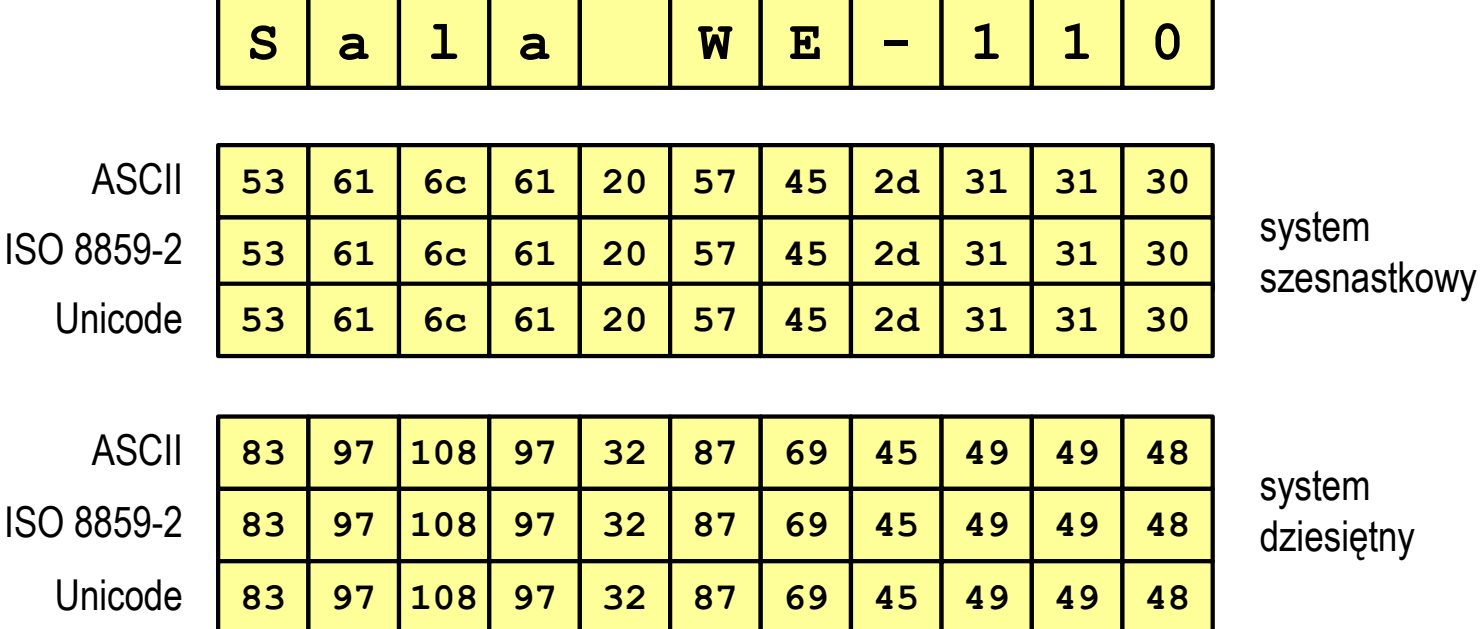

# Kody alfanumeryczne - przykład<br>■ Tekst: Żółty waż

 $\blacksquare$ Żółty wąż

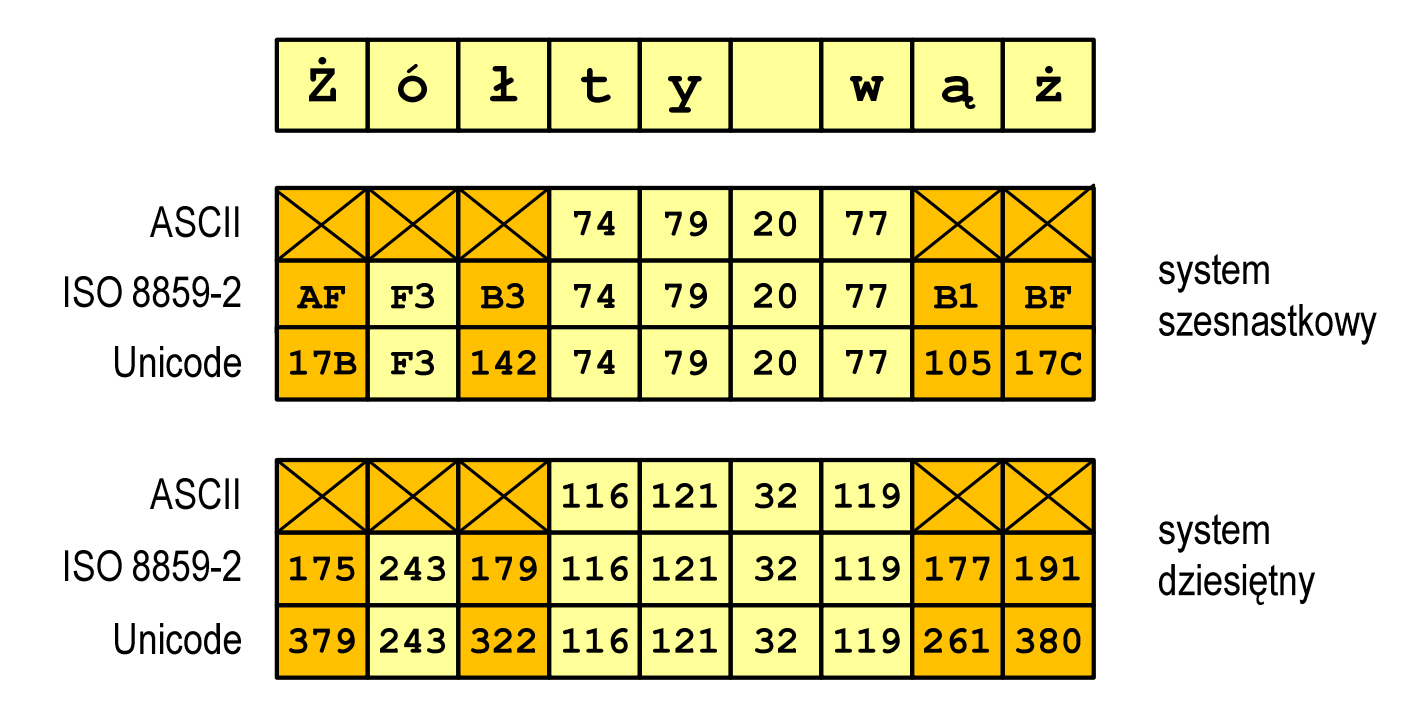

#### NKB (BCN) - liczby całkowite bez znaku

 $\blacksquare$ Zapis liczby w systemie dwójkowym:

 $\mathcal{L}_{\mathcal{A}}$ Używając n-bitów można zapisać liczbę z zakresu:

$$
\mathbf{X}_{(2)} = \langle 0, 2^n - 1 \rangle
$$

640 ... <sup>18</sup> <sup>446</sup> <sup>744</sup> <sup>073</sup> <sup>709</sup> <sup>551</sup> <sup>615</sup> 320 ... 4 <sup>294</sup> <sup>967</sup> <sup>295</sup> 160 ... <sup>65</sup> <sup>535</sup> 80 ... <sup>255</sup> *bitybitybitówbitów*−−

*18 trylionów 446 biliardów 744 biliony 73 miliardy 709 milionów 551 tysięcy 615* 

#### U2 - liczby całkowite ze znakiem

 $\blacksquare$ ZU2, uzupełnień do dwóch, two's complement

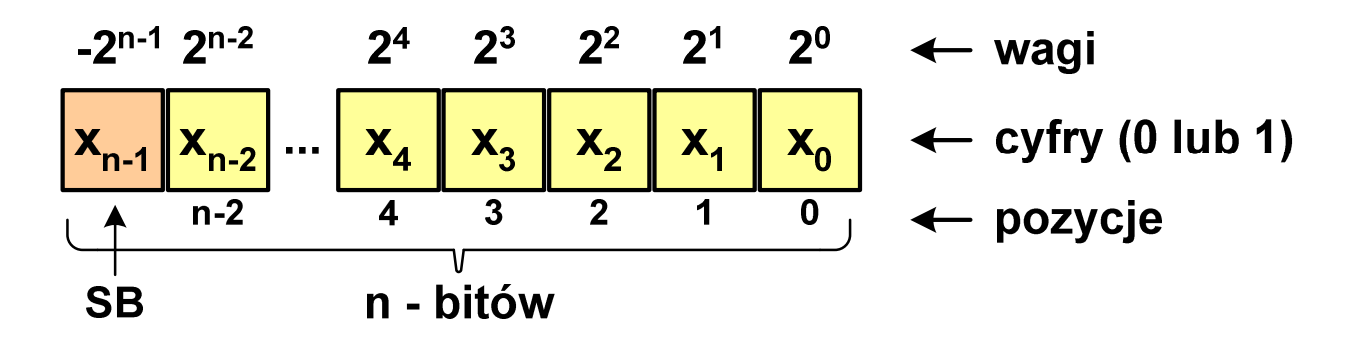

- **The Co** Najstarszy bit jest bitem znaku liczby: 0 - dodatnia, 1 - ujemna
- $\mathcal{L}_{\text{max}}$ Wartość liczby:

$$
X_{(10)} = x_0 \cdot 2^0 + x_1 \cdot 2^1 + x_2 \cdot 2^2 + ... + x_{n-2} \cdot 2^{n-2} + x_{n-1} \cdot (-2^{n-1})
$$

#### U2 - liczby całkowite ze znakiem

- **COL**  Zamiana liczby dziesiętnej na kod U2:
	- $\mathcal{L}_{\mathcal{A}}$ liczba dodatnia

$$
75_{(10)} = ?_{(U2)}
$$

zamieniamy liczbę na NKB

 $75_{\scriptscriptstyle (10)} = 1001011_{\scriptscriptstyle (\mathrm{NKB})}$ 

 $\mathcal{L}_{\mathcal{A}}$ dodajemy bit znaku: 0

 $75_{(10)} = 01001011_{(U2)}$ 

liczba ujemna

 $\overline{\phantom{0}}$  /  $J_{(10)}$   $\overline{\phantom{0}}$   $\cdot$   $(U_2)$  $-75_{(10)} = ?$ 

■ zamieniamy moduł liczby na U2

$$
\left| -75_{(10)} \right| = 75_{(10)} = 01001011_{(U2)}
$$

 negujemy wszystkie bity i dodajemy 1  $75_{(10)} = 10110101_{(U_2)}$  $+1\colon$ <u>:</u> negacja : 10110100 01001011−=

#### BCD

- **COL** Binary-Coded Decimal - dziesiętny zakodowany dwójkowo
- $\mathcal{L}_{\mathcal{A}}$ ■ BCD - sposób zapisu liczb polegający na zakodowaniu kolejnych<br>cyfr liczby dziesietnej w 4-bitowym systemie dwójkowym (NKB) cyfr liczby dziesiętnej w 4-bitowym systemie dwójkowym (NKB)
- $\mathbf{r}$ Istnieje kilka wariantów kodu BCD

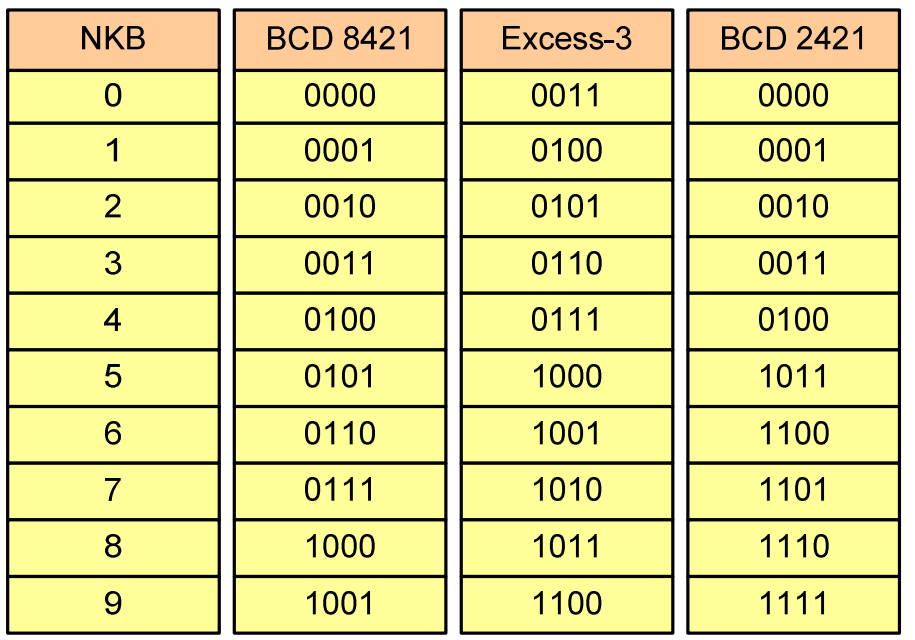

$$
168_{(10)} = ?(BCD)
$$
  

$$
\overline{0001} = \overline{0110} = \overline{1000}
$$
  

$$
168_{(10)} = 000101101000_{(BCD)}
$$

 $\begin{array}{ccc} \searrow & \searrow & \searrow & \searrow \\ \searrow & \searrow & \searrow & \searrow \\ \searrow & \searrow & \searrow & \searrow \\ \searrow & \searrow & \searrow & \searrow \end{array}$  $(BCD)$   $\rightarrow$   $\rightarrow$   $(10)$  $(BCD)$  (10)  $100101010011_{(BCD)} = 953$ 1001 <sup>0101</sup> <sup>0011</sup>  $1001 | 0101 | 0011_{(BCD)} = ?$ 

#### Zapis zmiennoprzecinkowy liczby rzeczywistej

 $\mathcal{L}_{\mathrm{eff}}$  Postać zmiennoprzecinkowa umożliwia zapis bardzo dużych lub bardzo małych liczb w prostszej i wygodniejszej formie

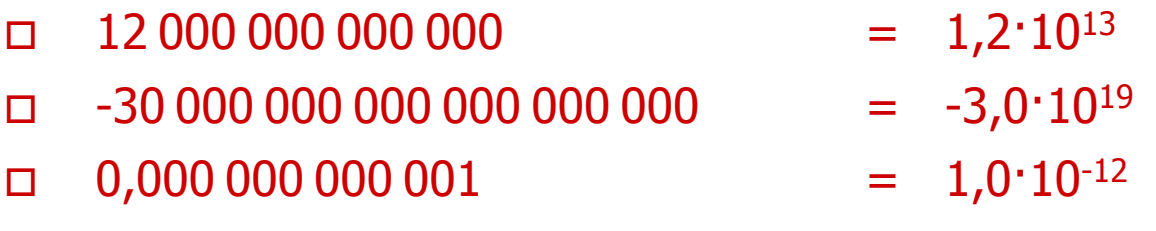

 $\mathcal{L}_{\mathcal{A}}$ Zapis liczby zmiennoprzecinkowej ma postać

> $^{\text{S}}$  .  $\text{M} \cdot \text{B}^{\text{E}}$  $L=(-1)^{3} \cdot M \cdot B$

gdzie:

- S- znak liczby (ang. sign), przyjmuje wartość 0 lub 1
- M- mantysa (ang. mantissa), liczba ułamkowa
- B- podstawa systemu liczbowego (ang. base)
- E- wykładnik (ang. exponent), cecha, liczba całkowita

#### Postać znormalizowana zapisu liczby

 $\mathcal{L}_{\text{max}}$ Tę samą liczbę można zapisać w różnych sposób

 $243\!\cdot\!10^{1}$  = 24,3 $\cdot 10^{2}$  = 2,43 $\cdot 10^{3}$  = 0,243 $\cdot 10^{4}$ 

ш W postaci znormalizowanej mantysa spełnia nierówność:

 $B>$   $M\geq 1$ 

 $2,43\!\cdot\!10^3$ - to jest postać znormalizowana, gdyż:  $10 > |2,43| \ge 1$ 0,243·104 - to nie jest postać znormalizowana 24,3·102- to nie jest postać znormalizowana

#### Liczby zmiennoprzecinkowe w systemie binarnym

**Contract** Liczba bitów przeznaczonych na mantysę i wykładnik jest ograniczona

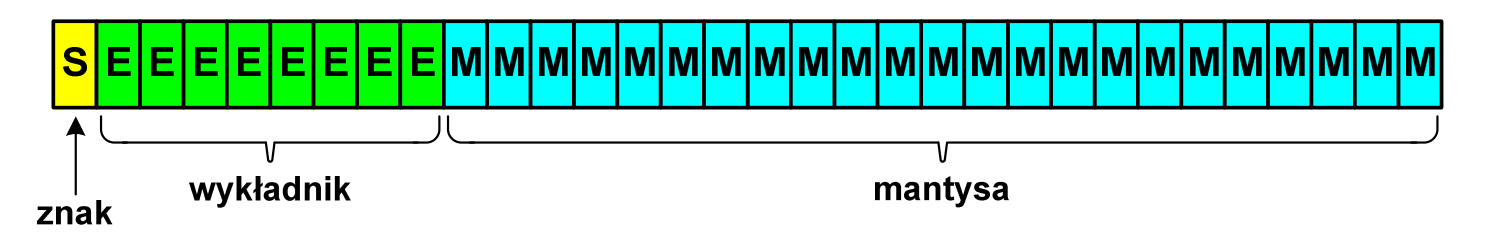

 $\mathbf{r}$ W systemie binarnym podstawa systemu jest stała:  $B = 2$ 

> $L = (-1)^S \cdot M \cdot 2^{E-BIAS}$  $= (-1)$   $\cdot$  M $\cdot$   $\angle$

- **Contract**  Wykładnik jest zapisywany jako wartość przesunięta o pewną stałą (ang. biased exponent) - zapis z przesuniętym wykładnikiem
- **The Contract of the Contract of the Contract of the Contract of the Contract of the Contract of the Contract o** Wartości przesunięcia: 127 (format 32-bit.), 1023 (format 64-bit.)

#### Standard IEEE 754

- $\blacksquare$  Standard opracowany w celu ujednolicenia operacji na liczbach zmiennoprzecinkowych na różnych platformach sprzętowych
- $\mathcal{L}_{\mathcal{A}}$ IEEE Std. 754-2008 - IEEE Standard for Floating-Point Arithmetic

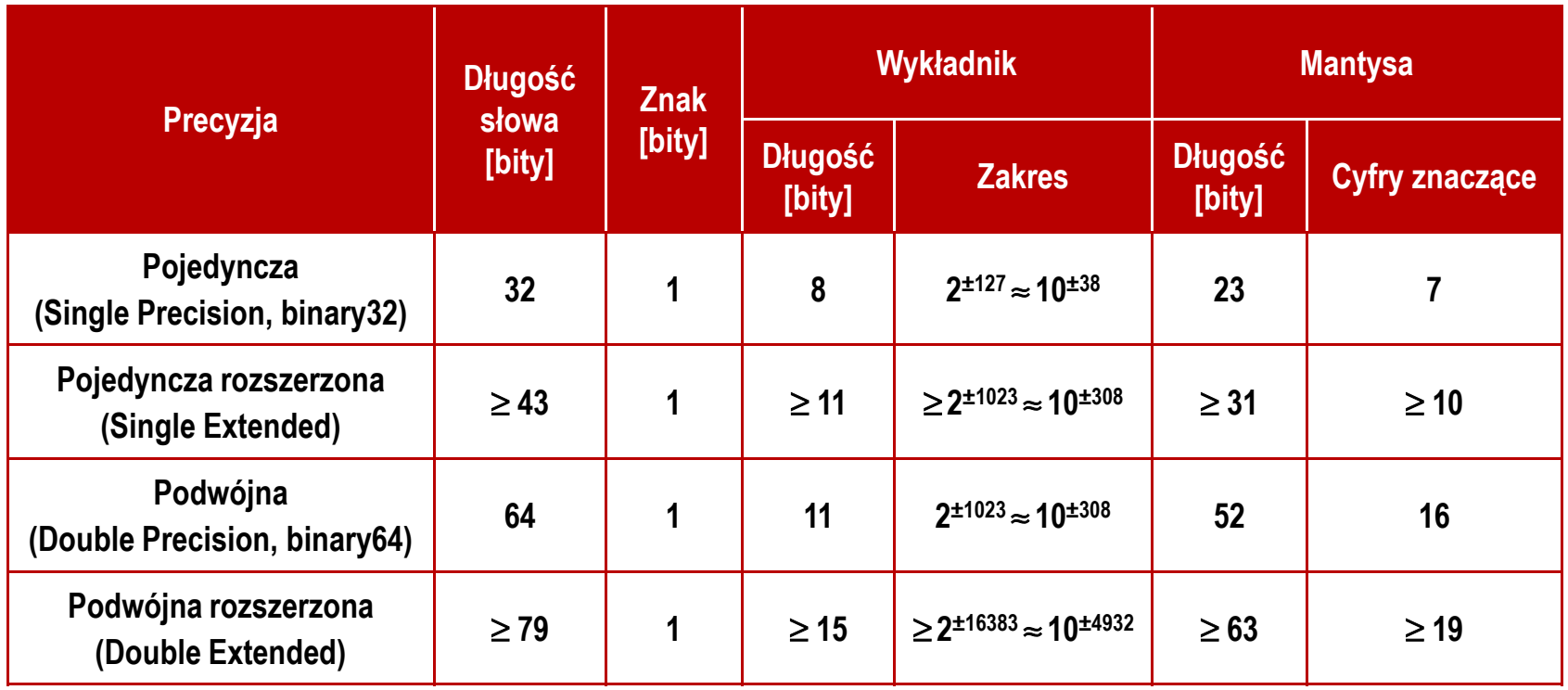

#### Standard IEEE 754 - liczby 32-bitowe

**COL** Liczba pojedynczej precyzji przechowywana jest na 32 bitach:

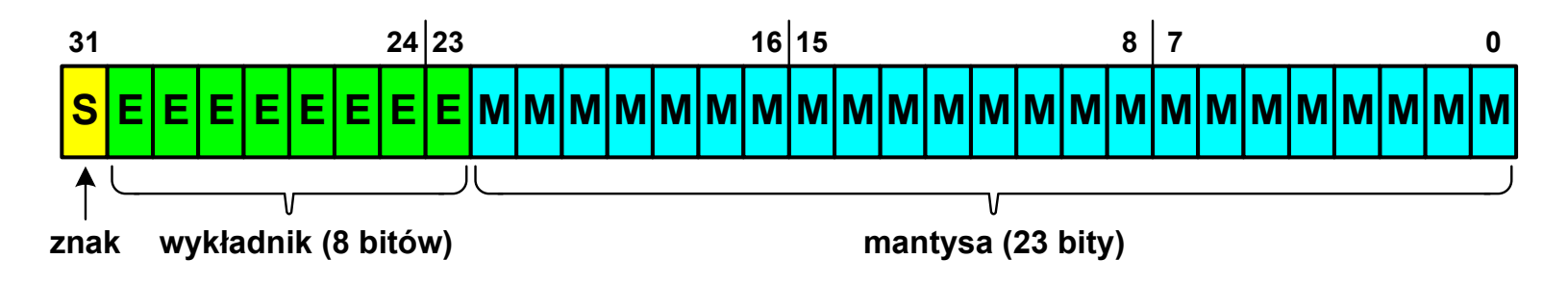

- m. Bit znaku: 0 - liczba dodatnia, 1 - liczba ujemna
- $\mathcal{L}^{\text{max}}$  Wykładnik zapisywany jest na z nadmiarem o wartości 127 i przyjmuje wartości od -127 do 128
- $\mathcal{L}_{\mathcal{A}}$ Mantysa w większości przypadków jest znormalizowana
- $\mathbf{r}$ ■ Mantysa zawiera się w przedziale 1 i 2, jej pierwszy bit jest zawsze równy 1 i nie jest zapamiętywany
- $\mathbf{r}$  Bit ten jest automatycznie uwzględniany podczas wykonywania obliczeń

#### Standard IEEE 754 - liczby 32-bitowe

- **Contract**  Przykład:
	- $\Box$  obliczmy wartość dziesiętną liczby zmiennoprzecinkowej  $010000101100100000000000000000000$ (IEEE754)  $= ?_{(10)}$
	- $\Box$ dzielimy liczbę na części

↣  $\underbrace{\qquad \qquad }$  M mantysa (tylko czesc ulamkowa) −S−bit znaku E−wykladnik 0<sup>10000101</sup> <sup>10010000000000000000000</sup>

 $\Box$ określamy znak liczby

S=0−liczba dodatnia

 $\Box$  obliczamy wykładnik pamiętając, że w reprezentacji 32-bitowej nadmiar wynosi 127

$$
E = 10000101_{(2)} = 128 + 4 + 1 = 133 - \underbrace{127}_{\text{nadmiar}} = 6_{(10)}
$$

#### Standard IEEE 754 - liczby 32-bitowe

- $\mathcal{L}_{\text{max}}$  Przykład (cd.):
	- $\Box$  wyznaczamy mantysę dopisując na początku 1 (1 - część całkowita) i stawiając przecinek

M 1,10010000000000000000000 ==

 $= 1 \cdot 2^{0} + 1 \cdot 2^{-1} + 1 \cdot 2^{-4} = 1 + 0.5 + 0.0625 = 1.5625$  $-110,010,0025 - 1,0025$ 

 $\Box$  wartość dziesiętną liczby zmiennoprzecinkowej obliczamy według wzoru:

 $L = (-1)^S \cdot M \cdot 2^E$ 

 $\Box$ podstawiając otrzymujemy:

> (10),  $M = 1,5625$ <sub>(10)</sub>  $S = 0,$   $E = 6_{(10)},$   $M = 1,$

(10)  $L = (-1)^{0} \cdot 1,5625 \cdot 2^{6} = 100$ 

 $010000101100100000000000000000000_{(\mathrm{IEEE}754)}=100_{_{(10)}}$ 

#### Standard IEEE 754 - zero

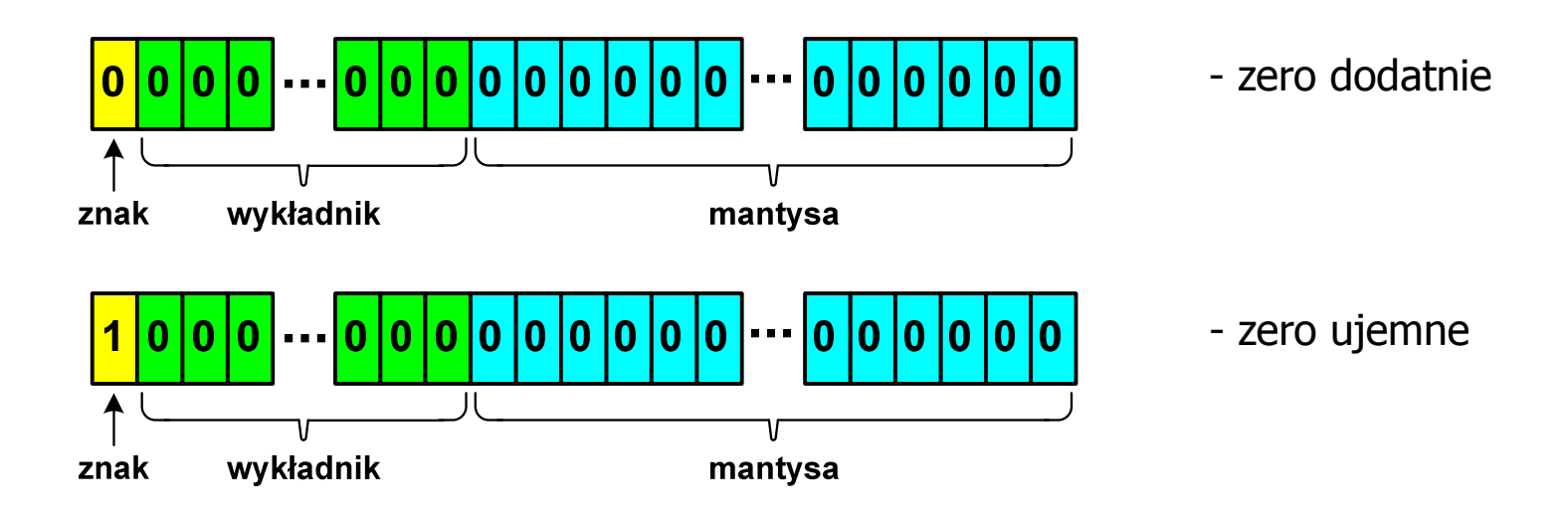

- $\Box$ bit znaku może przyjmować dowolną wartość
- $\Box$  przy porównaniach zero dodatnie i ujemne są traktowane jako równe sobie

#### Standard IEEE 754 - nieskończoność

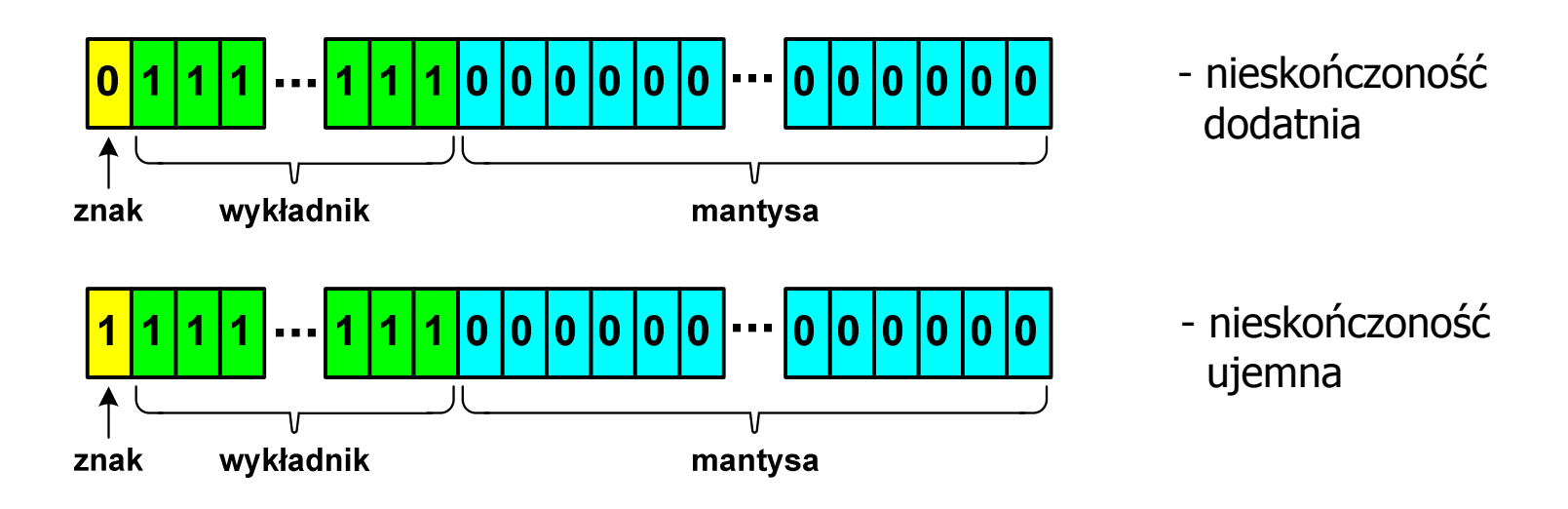

- $\Box$ bit znaku określa czy mamy nieskończoność dodatnią czy ujemną
- $\Box$  nieskończoność występuje w przypadku wystąpienia nadmiaru (przepełnienia) oraz przy dzieleniu przez zero

#### Standard IEEE 754 - liczba zdenormalizowana

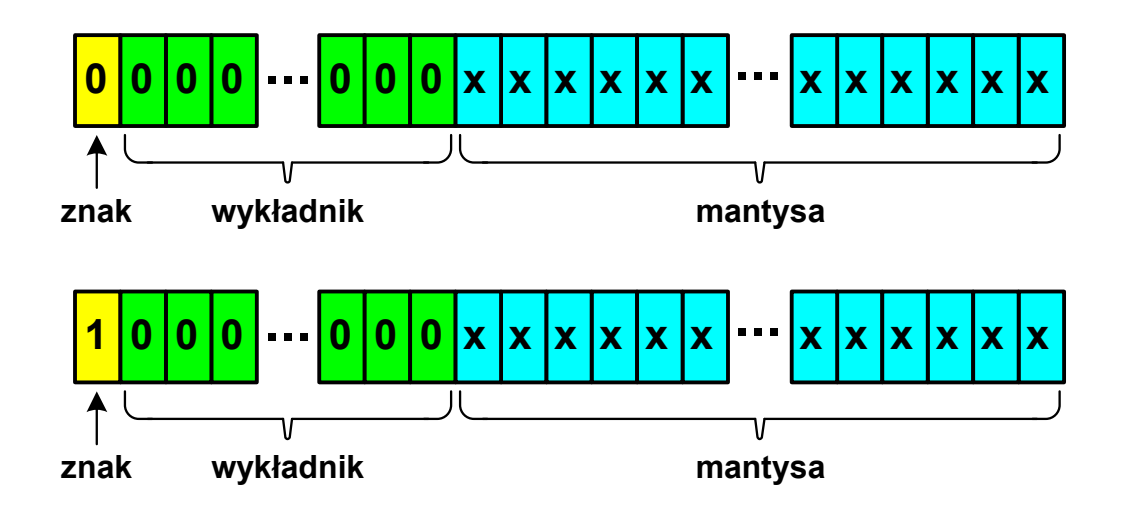

- $\Box$  pojawia się, gdy występuje niedomiar (ang. underflow), ale wynik operacji można jeszcze zapisać denormalizując mantysę
- $\Box$  wtedy mantysa nie posiada domyślnej części całkowitej równej 1, tzn. reprezentuje liczbę o postaci 0,xxx…xxx, a nie 1,xxx…xxx

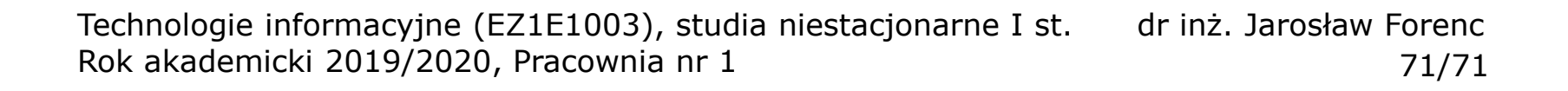

#### Standard IEEE 754 - nieliczby

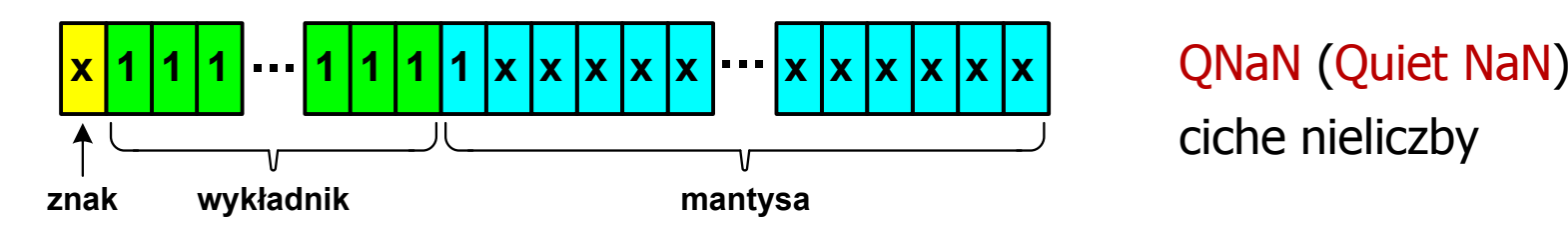

- $\Box$ ciche nieliczby "przechodzą" przez działania arytmetyczne (ich wystąpienie nie powoduje przerwania wykonywania programu)
- $\Box$ najczęściej oznaczają wartość niezdefiniowaną

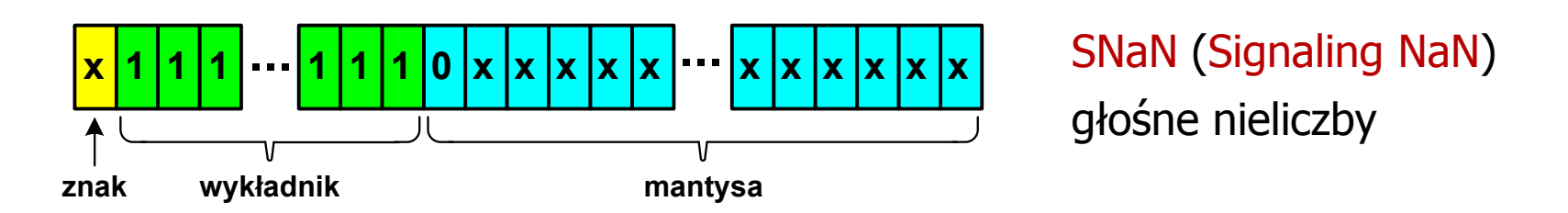

- $\Box$  powodują powstanie wyjątków w operacjach arytmetycznych i przerwanie wykonywania programu
- $\Box$ najczęściej oznaczają wartość niedozwoloną